**FLUJOS DE CARGA: UN MÉTODO ALTERNATIVO PARA SU SOLUCIÓN** 

## **EDUARDO REVOLLO ESCUDERO**

**UNIVERSIDAD INDUSTRIAL DE SANTANDER FACULTAD DE INGENIERÍAS FÍSICO – MECÁNICAS ESCUELA DE INGENIERÍAS ELÉCTRICA, ELECTRÓNICA Y TELECOMUNICACIONES BUCARAMANGA 2004** 

**FLUJOS DE CARGA: UN MÉTODO ALTERNATIVO PARA SU SOLUCIÓN** 

## **EDUARDO REVOLLO ESCUDERO**

**Trabajo de grado presentado como requisito para optar el título de Ingeniero Electricista** 

> **DIRECTOR: PhD. GERARDO LATORRE BAYONA Ingeniero Electricista**

**UNIVERSIDAD INDUSTRIAL DE SANTANDER FACULTAD DE INGENIERÍAS FÍSICO – MECÁNICAS ESCUELA DE INGENIERÍAS ELÉCTRICA, ELECTRÓNICA Y TELECOMUNICACIONES BUCARAMANGA 2004** 

#### **DEDICATORIA**

A Dios por darme la vida y por la fortaleza que me ha dado para salir adelante en momentos difíciles.

A mis padres, por el inmenso apoyo que me han brindado durante mis estudios y durante toda mi vida, y sobre todo por ese amor incondicional que me han profesado.

A mis hermanos, quienes con todo su amor me han brindado su valiosa ayuda en los momentos más difíciles de mi vida y me han permitido crecer como persona.

## **AGRADECIMIENTOS**

El autor expresa sus agradecimientos a:

Mis profesores, quienes con su profesionalismo y esfuerzo colocaron su cuota de sacrificio para el desarrollo de este trabajo de grado y principalmente por su valioso granito de arena en mi formación como ingeniero.

Doctor Gerardo Latorre Bayona, director de la Escuela de Ingenierías Eléctrica, Electrónica y de Telecomunicaciones, por sus invaluables aportes como Director de este trabajo de grado, constante motivación, amistad, inteligencia, entrega profesional y acertada dirección. Del mismo modo expreso mis agradecimientos por su gestión y valiosa colaboración en la culminación de mi formación de pregrado en ingeniería y particularmente en mi académica.

RESIDUIS (Residencias Estudiantiles – UIS) y a todos los residentes por su apoyo incondicional durante los últimos niveles de mi formación académica.

Mis padres y hermanos, quienes con su amor y apoyo invaluable siempre me acompañaron a pesar de la distancia y siempre llevaré en mi corazón; personas que se constituyeron en mi principal motivo para existir y salir adelante en la vida pese a las adversidades.

Mi hermano gemelo de genes y de corazón, Enrique Luis, quien siempre estuvo a mi lado en las buenas y en las malas.

Doña Briceida Florez Rico y toda su familia, en la cual me acogieron como miembro de la misma durante los últimos años de mi vida universitaria.

Mis compañeros del equipo que alguna vez se llamó Selección de Softball de la UIS, por fortalecer mi espíritu deportivo y amor por nuestra Alma Mater.

Mis amigos de toda la vida, Juan Pablo Sánchez Pardo, Liceth Mejía, Cecilia Serrano Avila, Yair Iván Carreño, porque se que siempre estarán ahí para apoyarme.

Todos los compañeros de la Escuela de Ingenierías Eléctrica, Electrónica y de telecomunicaciones de la Universidad Industrial de Santander por sus aportes y reflexiones y por las ganas de salir a delante cada día.

No obstante se hace imposible expresar mis agradecimientos a tantas personas que me ayudaron, motivaron, enseñaron y aconsejaron. A todos ellos, lamento de todo corazón la omisión.

#### **RESUMEN**

#### **TÍTULO: FLUJOS DE CARGA: UN MÉTODO ALTERNATIVO PARA SU SOLUCIÓN \***

#### **Eduardo Revollo Escudero \*\***

Análisis de sistemas de potencia, flujos de carga, Newton-Raphson, Flujo de Carga Desacoplado Rápido, Flujo de Carga Semidesacoplado Rápido, Subproblema Pθ, Subproblema SV.

Este trabajo de grado presenta un método alternativo para la solución del flujo de carga en los sistemas eléctricos de potencia. El tradicional método de Newton-Raphson permite obtener la solución de flujos de carga, pero es muy lento. Desde que se reportó el primer método de Flujos de Carga Desacoplado Rápido (FCDR) se han encontrado amplias e interesantes aplicaciones. Sin embargo, el FCDR, para algunos casos, tiene problemas de convergencia. Se han realizado muchos esfuerzos para obtener una mejor convergencia de FCDR. La mayoría de ellos apuntan al problema de la alta relación r / x y la alta carga en algunas barras.

El objetivo general fue establecer un método alternativo para la solución del flujo de carga de los sistemas eléctricos de potencia.

El método propuesto (Flujo de Carga Semidesacoplado Rápido, FCSDR) básicamente consiste en resolver dos subproblemas (Pθ y SV) en forma iterativa hasta lograr la convergencia. En el subproblema Pθ se determinan los ángulos de las barras PQ y PV, mientras que en el subproblema SV se determinan las magnitudes y ángulos de las tensiones en la barras PQ. Los resultados experimentales mostraron que el método propuesto permite resolver flujos de carga en pocas iteraciones y en menor tiempo de cómputo. Este trabajo contribuye al mejoramiento del proceso enseñanza-aprendizaje debido a la fácil implementación del método propuesto. Además este método alternativo podría ser empleado en muchas aplicaciones de tiempo real para análisis de contingencia de los sistemas eléctricos de potencia.

El método propuesto es simple, tiene pocas aproximaciones matemáticas y mostró menores requerimientos de memoria y tiempo computacionales que el método de Newton-Raphson y las versiones XB y BX del Flujo de Cargas Desacoplado Rápido.

<sup>\*</sup> Trabajo de Grado.

<sup>\*\*</sup> Facultad de Ingenierías Físico – Mecánicas. Programa: Ingeniería Eléctrica. Director: PhD. Gerardo Latorre Bayona.

#### **ABSTRACT**

#### **TITLE: LOAD FLOW: A ALTERNATIVE METHOD FOR THEIR SOLUTION \***

#### **Eduardo Revollo Escudero \*\***

Analysis of power systems, Load Flow, Newton-Raphson, Fast Decoupled Load Flow, Fast Semidecoupled Load Flow, Subproblem Pθ, Subproblem SV.

This degree work presents an alternative method for the solution of load flow in power electric systems. The traditional Newton-Raphson method allows to obtain the solution of load flow, but it's very slow. Since the Fast Decoupled Load Flow method (FDLF) was first reported, it has found wide and interesting applications. However, the FDLF, for some cases, has problems of convergency. Many efforts have been made to obtain a better convergency of FDLF. Most of them are aimed at the high r / x ratio problem and the heavy loading at some buses.

The general objective was found and alternative method for the solution of load in power electric systems.

Basically the proposed method (Fast Semi-Decoupled Load Flow, FSDLF) consists in resolving two subproblems (Pθ and SV) in an iterative form iterative to reach convergency. In the Pθ subproblem the angles of the PQ and PV buses are determined, whereas, in the SV subproblem the magnitudes and angles of the tensions on the PQ buses, are determined. The results showed that the proposed method allow to resolve load flow in few iterations and least computational time. This work contribute to the improvement of the teaching-apprenticeship process because of the easy implementation of the proposed method. Besides, this alternative method could to be employed in many real-time applications for analysis of contingency of the power electric systems.

The proposed method is simple, has few mathematical approximations and showed less requirements of storage and computational time than Newton-Raphson method and the XB and BX versions of the Fast Decoupled Load Flow.

\* Degree Work

<sup>\*\*</sup> Facultad de Ingenierías Físico – Mecánicas. Program: Ingeniería Eléctrica. Director: PhD. Gerardo Latorre Bayona.

## **CONTENIDO**

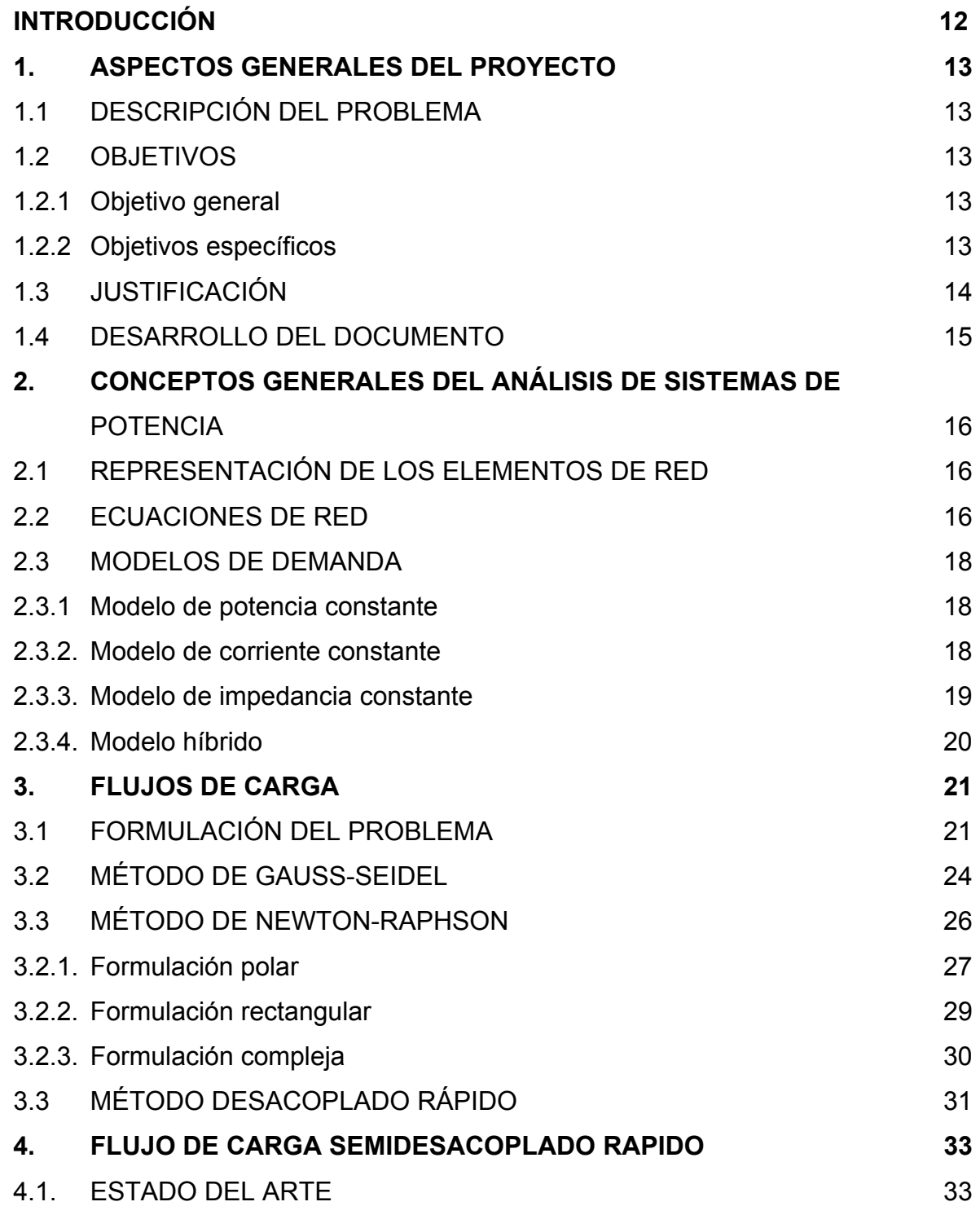

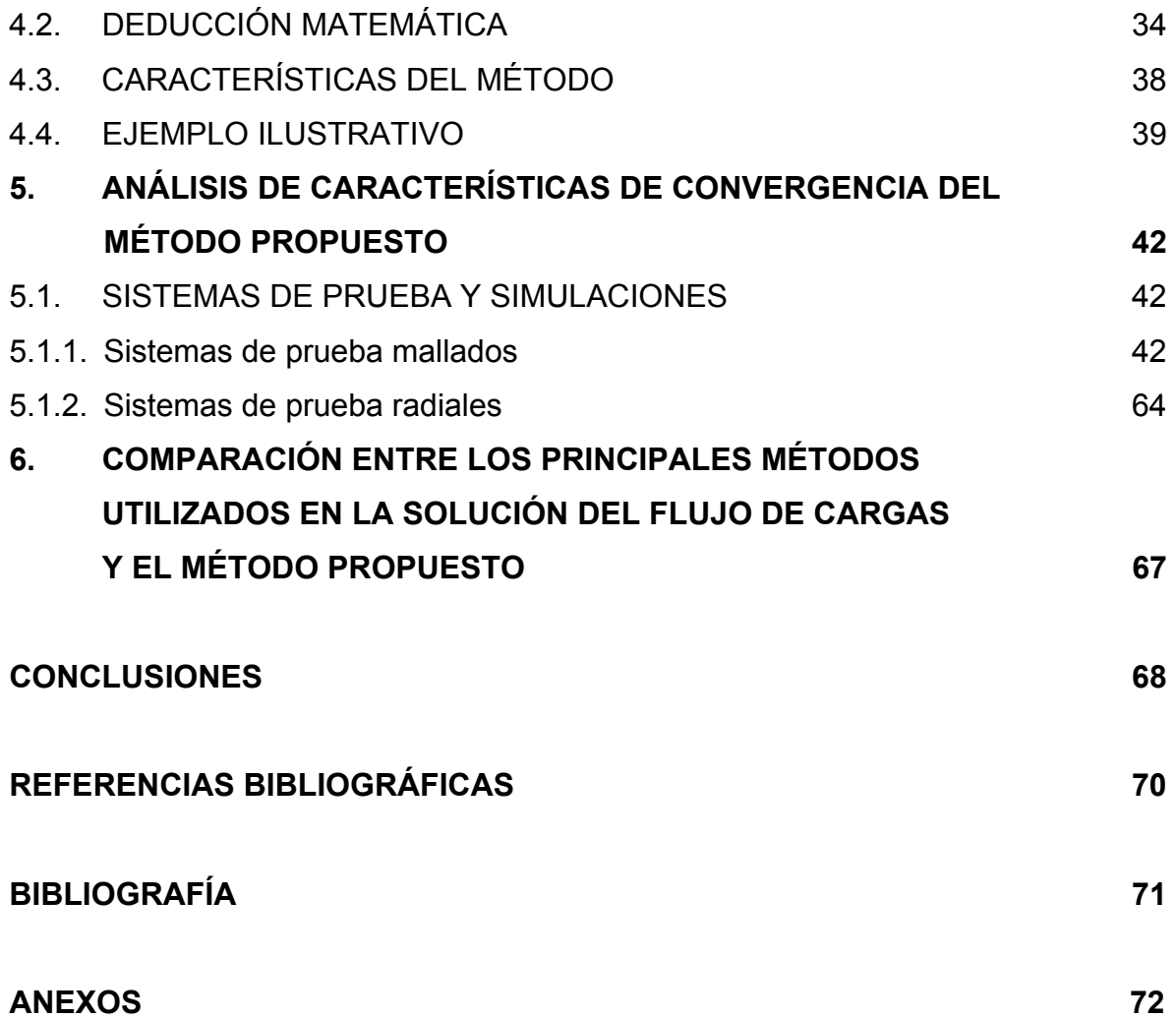

## **LISTA DE TABLAS**

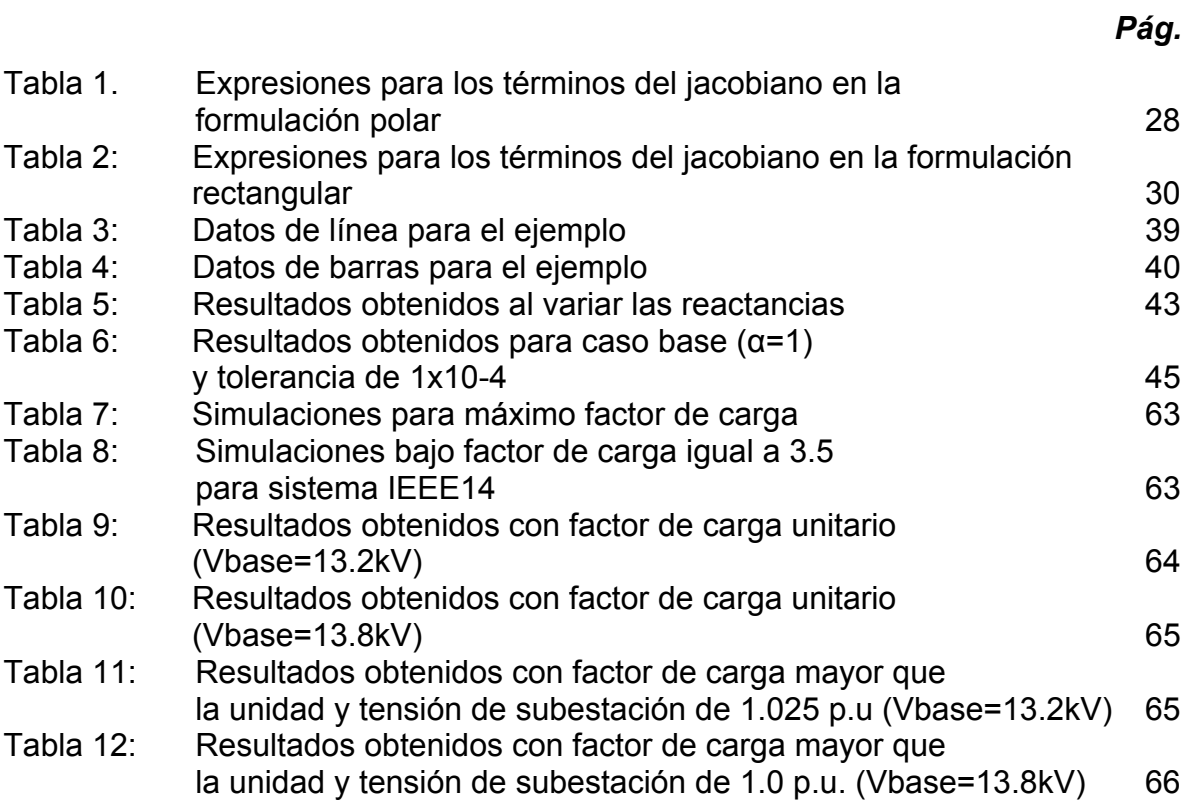

## **LISTA DE FIGURAS**

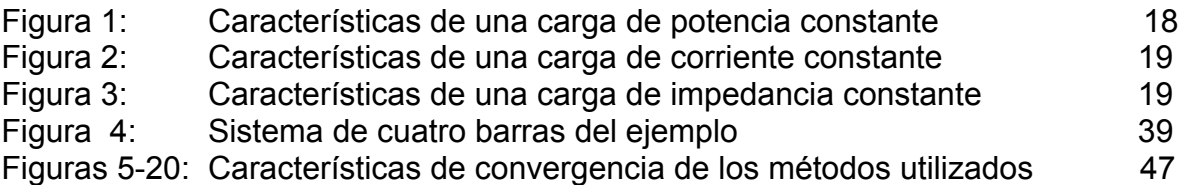

#### **INTRODUCCIÓN**

Hace varios años diversos autores han propuesto métodos para resolver el problema del flujo de carga, pero sólo algunos de éstos tienen valor práctico. En 1963 H. E Brown, G. K. Carter, H. H. Happ, y C. E. Person propusieron un método que empleaba la matriz de impedancias de barra (Zbarra) [1], cuya eficiencia dependía del tamaño del sistema analizado. En 1961 Van Ness y Griffin describieron lo que ellos llamaron método de eliminación. Este método fue probado en el BPA (Bonneville Power Administration) usando sistemas de diferente tamaño. Se encontró que el tiempo de cómputo y los requerimientos de memoria se incrementaban con el tamaño del sistema; sin embargo, se observó que el método podía resolver problemas que, por razones desconocidas, no podían ser resueltos por los métodos de desplazamiento sucesivo. Posteriormente William F. Tinney y Clifford E. Hart mejoraron la eficiencia del método al realizar eliminación Gaussiana ordenada óptimamente y usar técnicas especiales de programación, logrando de esta forma proponer en 1967 el así llamado método de Newton-Raphson [2].

En 1974 B. Stott y O. Alsac propusieron el método de Flujo de Carga Desacoplado Rápido (FCDR) [3], conocido actualmente como la versión estándar o XB del FCDR; éste permite economizar espacio en memoria y tiempo de cómputo, pero su principal desventaja radica en su pobre convergencia ante sistemas con alta relación R/X (relación resistencia a reactancia).

En este trabajo se propone un método alternativo para la solución del flujo de carga de los sistemas eléctricos de potencia, resaltando su rápida convergencia, bajo criterios de convergencia rigurosos (tolerancia de 1x10 $<sup>-6</sup>$ ), cuando es</sup> implementado en la solución del flujo de cargas de sistemas caracterizados por la alta relación R/X de sus ramas, y por tener factores de carga mayores que la unidad.

## **1. ASPECTOS GENERALES DEL PROYECTO**

## **1.1. DESCRIPCIÓN DEL PROBLEMA**

La solución del flujo de cargas de los sistemas de potencia es un tema de especial interés para los ingenieros electricistas, ya que les permite conocer las condiciones de estado estable de los sistemas estudiados. Muchos son los métodos empleados para solucionar este problema, destacándose entre ellos las diferentes versiones del método de *Flujo de Cargas Desacoplado Rápido (FCDR) [3-6]*, las cuales permiten obtener la soluciones válidas en tiempos relativamente pequeños. Sin embargo, las simplificaciones adoptadas por estas versiones, pierden validez cuando se emplean en la solución del flujo de cargas de sistemas con altas relaciones R/X en sus ramas y alto factor de carga.

Los actuales desarrollos tecnológicos utilizados en la compensación serie de la líneas de transmisión han conllevado a altas relaciones R/X de las líneas compensadas, dificultado así la convergencia de las diferentes versiones del FCDR. Por ello, se hace necesario establecer métodos alternativos que permitan minimizar el tiempo de cómputo para las simulaciones en tiempo real que permitan conocer con mayor certeza el estado del sistema en un instante determinado.

#### **1.2. OBJETIVOS**

1.2.1. Objetivo general. Establecer un método para la solución del flujo de cargas de los sistemas eléctricos de potencia.

#### 1.2.2. Objetivos específicos.

• Establecer un método para solución del flujo de cargas, cuya convergencia sea rápida aún bajo criterios de convergencia exigentes.

- Analizar el comportamiento del método propuesto cuando es empleado para la solución del flujo de cargas de sistemas de potencia caracterizados por altas relaciones R/X de sus ramas y factores de carga elevados.
- Comparar el método propuesto con el método de Newton-Raphson y las principales versiones del Flujo de carga Desacoplado Rápido.

#### **1.3. JUSTIFICACIÓN**

Las condiciones de estado estable de los sistemas eléctricos de potencia se determinan mediante la solución del flujo de carga. Matemáticamente, el flujo de cargas requiere solucionar un sistema de ecuaciones no lineales mediante métodos iterativos; como consecuencia, se han usado o propuesto varios métodos que permiten obtener soluciones con cierto nivel de exactitud. A pesar de los avances en técnicas computacionales, la ejecución del flujo de cargas mediante el método de Newton-Raphson exacto, conlleva tiempos de cálculo elevados para redes muy grandes, que pueden ser inaceptables para aplicaciones de "tiempo real" donde haya que resolver múltiples casos. En este tipo de aplicaciones, la rapidez es muchas veces más importante que la precisión. De ahí la importancia que han adquirido las diferentes variantes. Básicamente existen dos simplificaciones que hacen atractivas a estas variantes. La primera de ellas consiste en el empleo matrices que no necesitan ser recalculadas iteración por iteración. La segunda y más importante simplificación consiste en el desacople existente entre las potencias activas y módulos de tensiones y las potencias reactivas y ángulos de fase [3-6].

La versión más popular entre los algoritmos desacoplados es la conocida como *Flujo de Cargas Desacoplado Rápido* (FCDR), publicada por Stott y Alsac en 1974 [3]. Las hipótesis en las que se basa el desacople de los subproblemas P-δ y Q-V pierden validez en sistemas fuertemente cargados o con relación R/X elevadas.

En estos casos, el FCDR puede diverger o comportarse oscilatoriamente cerca de la solución, por lo que debe recurrirse a la versión exacta del método de Newton-Raphson.

La condición señalada por la literatura como critica para la convergencia del FCDR [3], es la presencia de ramas con alta relación R/X en el sistema. Tales condiciones podrían ser encontradas en algunos casos tales como líneas EHV con capacitores serie y en redes de distribución.

La creación de un método que sea capaz de resolver el flujo de cargas de sistemas de potencia caracterizados por la alta relación R/X de sus líneas y/o condiciones extremas de operación, es una tarea ardua y es la meta a la cual muchos investigadores de los sistemas eléctricos de potencia han intentado llegar.

#### **1.4. DESARROLLO DEL DOCUMENTO**

El presente documento consta de cinco capítulos, en los cuales se describe el problema y justificación del proyecto de investigación, conceptos generales de análisis de sistemas de potencia y estado del arte, y finalmente se describe el método propuesto y se realiza un análisis comparativo entre el método alternativo y otros métodos utilizados en la solución del flujo de carga de los sistemas eléctricos de potencia.

Los capítulos 2 y 3 contienen básicamente el marco teórico del proyecto, y en los capítulos 4 y 5 se expone respectivamente el método propuesto y el análisis comparativo de los resultados arrojados por los métodos examinados. En el capítulo 5 se describen los modelos de red utilizados y se explica de forma clara los esquemas iterativos de los métodos analizados. Por último, se presentan las conclusiones de este trabajo y los anexos.

## **2. CONCEPTOS GENERALES DEL ANÁLISIS DE SISTEMAS DE POTENCIA**

#### **2.1. REPRESENTACIÓN DE LOS ELEMENTOS DE RED**

Las líneas de transmisión se representan por circuitos equivalentes π con parámetros agregados. Los capacitares y reactores shunt se representan como simples elementos de admitancia conectados a tierra y se puede obviar su representación si se consideran como elementos externos del sistema.

Los transformadores con relación de espiras diferente de la nominal se representan por circuitos equivalentes π.

Los transformadores desplazadores de fase son utilizados especialmente para controlar flujo de potencia activa. Su representación puede ser usada para tener en cuenta el desplazamiento de fase introducido por la conexión (Y-∆, Y-Zigzag) del transformador bidevanado en situaciones especiales. Sin embargo, en tales casos el ángulo del desplazador de fase permanece fijo. Algunos desplazadores de fase introducidos debido a las conexiones de los transformadores (tales como conexiones ∆-Y) usualmente no son representados.

Normalmente, cada elemento del sistema es modelado en términos de su equivalente monofásico (secuencia positiva). Lo anterior es válido si se considera una operación balanceada del sistema de potencia.

#### **2.2. ECUACIONES DE RED**

Las relaciones entre los voltajes y corrientes de barra de la red pueden ser representadas por ecuaciones de lazo o ecuaciones de nodo. Las ecuaciones de nodo son normalmente preferidas porque el número de ecuaciones independientes es mucho más pequeño que el número de ecuaciones de lazo independientes.

Las ecuaciones de red en términos de la matriz de admitancias de nodo, pueden ser escritas como sigue:

$$
\begin{bmatrix}\n\overline{I}_1 \\
\overline{I}_2 \\
\vdots \\
\overline{I}_n\n\end{bmatrix} = \begin{bmatrix}\nY_{11} Y_{12} & \dots & Y_{1n} \\
Y_{21} Y_{22} & \dots & Y_{2n} \\
\vdots & \vdots & \ddots & \vdots \\
Y_{n1} Y_{n2} & \dots & Y_{nn}\n\end{bmatrix} \begin{bmatrix}\n\overline{V}_1 \\
\overline{V}_2 \\
\vdots \\
\overline{V}_n\n\end{bmatrix}
$$
\n(2.1)

donde

- *n* es el número total de nodos
- *Yii* es la admitancia propia del nodo *i*

= suma de todas las admitancias conectadas al nodo *i*

*Yij* es la admitancia mutua entre los nodos *i* y *j*

= negativo de la suma de las admitancias conectadas entre los nodos *i* y *j* 

- $\overline{V}_i$  es el fasor de voltaje a tierra en el nodo *i*
- $\overline{I}_i$  es el fasor de corriente neta inyectada en el nodo *i*

Los efectos de generadores, cargas no lineales, y otros dispositivos (por ejemplo, compensadores de reactiva dinámicos, conversores HVDC) conectados a los nodos de red, se reflejan en la corriente de nodo. Sin embargo, el efecto de las cargas de impedancia constante se suprime al incluir dichas cargas en la matriz de admitancias de nodo.

#### **2.3 MODELOS DE DEMANDA**

La carga básicamente se puede modelar como una demanda constante de potencia o corriente, como una impedancia constante, o como un modelo híbrido.

2.3.1. Modelo de potencia constante. En este modelo se asume que la potencia aparente de la carga permanece constante frente a la variación de tensión. En consecuencia, la corriente en la carga disminuye con el aumento en la tensión; como se muestra en la figura 1.

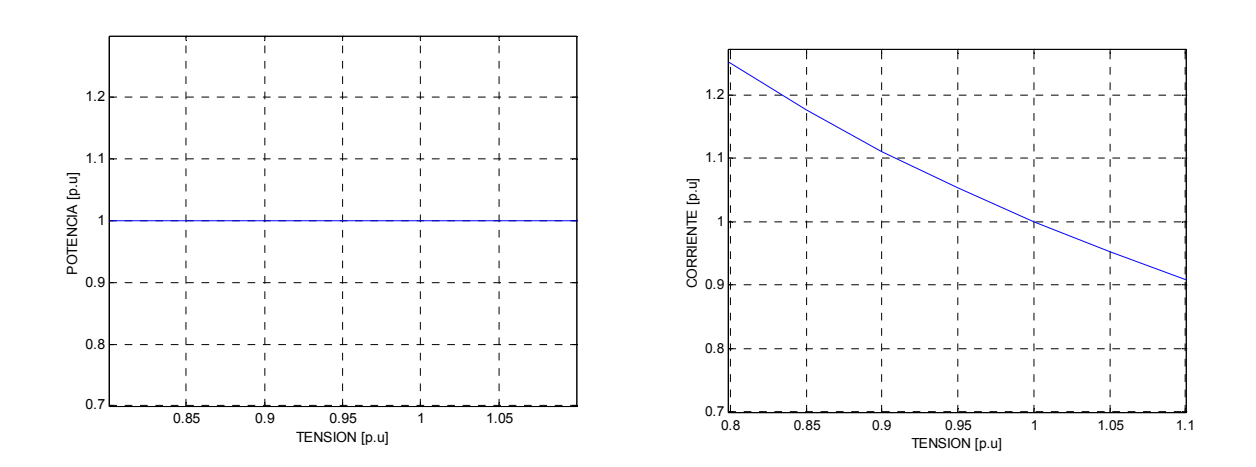

**Figura** *1. Características de una carga de potencia constante*

$$
S_{\text{cte}} = V.I^* \quad \text{p.u.} \qquad I = \left(\frac{S_{\text{cte}}}{V}\right)^* \quad \text{p.u.} \tag{2.2}
$$

2.3.2. Modelo de corriente constante. En este modelo se asume que tanto la magnitud de la corriente consumida por la carga como el factor de potencia de la misma permanecen constantes frente a la variación de la tensión. En consecuencia, la potencia aparente de la carga varia en forma directamente proporcional con la magnitud de tensión.

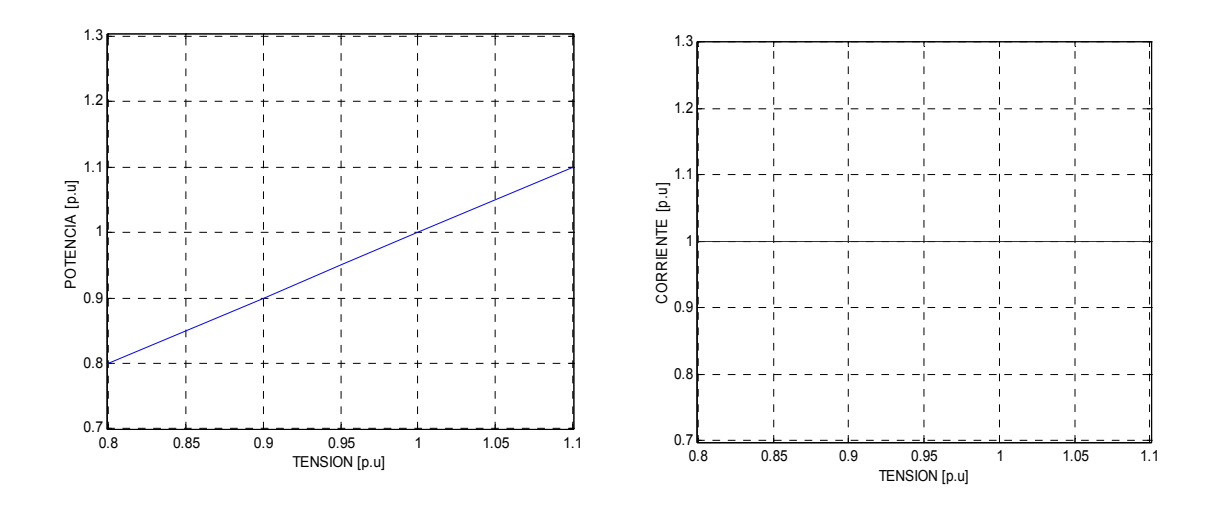

*Figura 2. Características de una carga de corriente constante* 

$$
|I|_{cte} = \frac{|S|}{|V|}
$$
 p.u  $|S| = |V||I|_{cte}$  p.u (2.3)

2.3.3. Modelo de impedancia constante. Establece como condición que la impedancia de la carga permanece constante; es decir, la potencia varía con el cuadrado de la variación de la tensión.

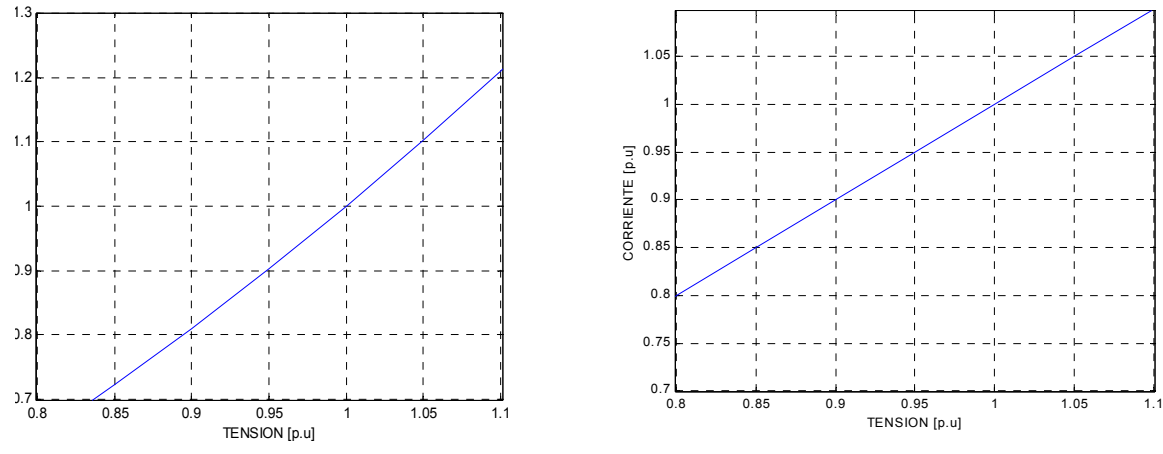

**Figura 3:** Características de una carga de impedancia constante

$$
S = \frac{|V|^2}{Z_{cte}} \qquad \text{p.u} \qquad I = \frac{V}{Z_{cte}} \qquad \text{p.u} \tag{2.4}
$$

2.3.4. Modelo híbrido. Actualmente el modelamiento de demanda se hace básicamente aplicando alguno de los modelos anteriores. La necesidad de modelar la demanda de forma más cercana a la realidad, requiere ajustar una expresión que describa su comportamiento frente a las variaciones de tensión, denominado modelo híbrido; en el cual cada carga es una composición de los modelos antes especificados.

Cualquiera de los tres modelos antes presentados, como se muestra en [10], se pueden representar por la ecuación general:

$$
P_i + jQ_i = P_{oi} \left| \frac{V_i}{V_o} \right|^b + jQ_{oi} \left| \frac{V_i}{V_o} \right|^b \tag{2.5}
$$

El comportamiento de una carga compuesta (o híbrida), depende de la proporción que tenga de cada uno de los tres modelos considerados.

La expresión que permite modelar cargas compuestas es descrita por [10]:

$$
S_{i} = \left(K_{1} + K_{2} \left| \frac{V_{i}}{V_{o}} \right| + K_{3} \left| \frac{V_{i}}{V_{o}} \right|^{2}\right) S_{o}
$$
 (2.5)

#### **3. FLUJO DE CARGAS**

#### **3.1. FORMULACIÓN DEL PROBLEMA**

La potencia compleja neta inyectada en una barra *i* ( *Si* ) se puede expresar mediante la siguiente ecuación:

$$
\overline{S}_i = \overline{V}_i \sum_{j=1}^n \overline{Y}_{in}^* \overline{V}_n^* \tag{3.1}
$$

Al descomponer la potencia compleja  $\overline{S}_i$  en su parte real e imaginaria,  $\overline{S}_i = P_i + jQ_i$ , y utilizando coordenadas cartesianas para los elementos de la matriz de admitancias (Y<sub>barra</sub>),  $\overline{Y} = G + jB$  la ecuación anterior se convierte en:

$$
P_i = V_i \sum_{j=1}^n V_j \Big( G_{ij} \cos \theta_{ij} + B_{ij} \, \text{sen} \, \theta_{ij} \Big) \tag{3.2}
$$

$$
Q_i = V_i \sum_{j=1}^n V_j \Big( G_{ij} \text{sen} \theta_{ij} - B_{ij} \cos \theta_{ij} \Big) \tag{3.3}
$$

$$
i = 1, 2, ..., n
$$

Cada barra aporta dos ecuaciones y cuatro incógnitas, por lo que deben especificarse dos magnitudes por barra para que las ecuaciones anteriores puedan resolverse. En función de las condiciones de contorno impuestas, pueden distinguirse tres tipos principales de barras:

• **Barras de voltaje controlado (PV):** barras donde un generador regula la tensión a un valor especificado  $(V_i^{exp})$  e inyecta una potencia activa  $(P_{Gi}^{exp})$ determinada previamente por consideraciones económicas. Las resultantes, que tienen en cuenta el posible consumo local, son:

$$
P_i^{esp} = P_{Gi}^{esp} - P_{Ci}^{esp} \qquad ; \qquad V_i = V_i^{esp} \tag{3.4}
$$

quedando *Qi* y *θi* como incógnitas. Un caso particular de barra PV surge cuando se conecta un compensador de reactiva (estático o rotativo) con capacidad para regular la tensión. En este caso  $P_{Gi}^{esp} = 0$ .

• **Barras de carga:** barras donde se conoce el consumo de potencia activa  $P_{Ci}^{esp}$  y reactiva  $Q_{Ci}^{esp}$ , siendo nula la potencia generada ( $P_{Gi} = Q_{Gi} = 0$ ). Las restricciones impuestas son, por tanto,

$$
P_i^{esp} = -P_{Ci}^{esp} \qquad ; \qquad Q_i^{esp} = -Q_{Ci}^{esp} \tag{3.5}
$$

quedando como incógnitas las dos componentes de la tensión nodal respectiva. La gran mayoría de barras de un sistema de potencia, sobre todo en niveles de menor tensión, son de este tipo. Normalmente se asume que las cargas son de potencia constante.

**Barra Slack:** también se conoce con el nombre de barra de compensación y es aquella en la cual se especifican la magnitud de tensión y ángulo de fase. Generalmente se designa como barra Slack aquella a la cual está conectado un generador o grupo de generadores que se caracterizan por tener tener gran capacidad de regular frecuencia y módulo de tensión. En algunas aplicaciones, es

deseable mantener la *Q* asociada con la barra slack dentro de límites razonables, para evitar llegar a soluciones del flujo de cargas poco realistas.

Sea  $n<sub>p</sub>$  el número de barras de consumo y *n* el número de barras del sistema. Entonces, el número de barras de generación, sin contar la barra slack, será *n<sub>G</sub>* = *n* − *n<sub>D</sub>* −1. Con base en la clasificación de barras realizada anteriormente y asumiendo que la barra slack es la primera y que en su orden le siguen las barras PQ y luego las PV, las ecuaciones que intervienen en el problema del flujo de cargas son las siguientes:

$$
P_i^{exp} = V_i \sum_{j=1}^{n} V_j (G_{ij} \cos \theta_{ij} + B_{ij} \sin \theta_{ij})
$$
\n
$$
i = 2, 3, ..., n
$$
\n
$$
Q_i^{exp} = V_i \sum_{j=1}^{n} V_j (G_{ij} \sin \theta_{ij} - B_{ij} \cos \theta_{ij})
$$
\n
$$
i = 2, 3, ..., n_D
$$
\n(3.7)

La solución de este problema consiste en encontrar los desfasajes *θi*, *i = 2,3,…, n*, y los módulos de tensiones  $V_i$ ,  $i = 2,3,..., n_D$ , que satisfacen las  $2n_D + n_G$ ecuaciones (3.6) y (3.7).

Nótese que fijar la tensión compleja de la barra slack, y dejar libre su potencia compleja, implica simplemente que las dos ecuaciones respectivas no intervienen en el proceso. Dichas ecuaciones servirán después, una vez resuelto el problema, para hallar precisamente la potencia compleja neta inyectada en dicha barra.

Del mismo modo, las *n<sub>G</sub>* ecuaciones 3.3, excluidas de la ecuación 3.7, permitirán calcular la potencia reactiva que necesita inyectar o absorber cada generador para mantener su tensión al valor especificado. Como la capacidad de un generador para absorber o generar reactiva está limitada, es necesario comprobar que no se viola ninguno de los límites, lo cual complica y alarga normalmente el proceso de solución.

## **3.2. MÉTODO DE GAUSS-SEIDEL**

Consiste en barrer secuencialmente cada nodo y actualizar su tensión en función de los valores disponibles en ese momento de todas las tensiones. En general, encontrar el vector *x* que satisface el sistema no lineal

$$
f(x) = [0]
$$
\n(3.8)

puede formularse como el problema de punto fijo

$$
x = F(x) \tag{3.9}
$$

cuya solución, partiendo de un valor inicial *x<sup>0</sup>* , se obtiene iterativamente mediante:

$$
x_i^{k+1} = F_i(x_1^{k+1},...,x_{i-1}^{k+1},x_i^k,...,x_n^k)
$$
\n
$$
i = 1, 2, ..., n
$$
\n(3.10)

Obsérvese que cuando se actualiza *xi* se utilizan los nuevos valores de las variables actualizadas con anterioridad ( *i* = 1, 2, … , *i* – 1 ).

Para el caso concreto del flujo de cargas, entre las diversas formas que puede rescribirse (3.1), la siguiente parece haberse consolidado como la más eficiente:

$$
\overline{V}_{i}^{k+1} = \frac{1}{\overline{Y}_{ii}} \left[ \frac{P_{i}^{esp} - jQ_{i}^{esp}}{\left(\overline{V}_{i}^{k}\right)^{*}} - \sum_{j=1}^{i-1} \overline{Y}_{ij} \overline{V}_{j}^{k+1} - \sum_{j=i+1}^{n} \overline{Y}_{ij} \overline{V}_{j}^{k}\right]
$$
(3.11)

El proceso iterativo se detiene cuando se satisface

$$
\max_{i} \left| \overline{V}_{i}^{k+1} - \overline{V}_{i}^{k} \right| \leq \varepsilon \tag{3.12}
$$

donde ε es un valor de tolerancia suficientemente pequeño (por ejemplo 0.0001).

Aunque el esfuerzo de cálculo por iteración es moderado, la convergencia del método de Gauss-Seidel es lineal, lo que significa que el número de iteraciones es del orden de *n*. Esto supone una limitación importante para sistemas grandes, porque el tiempo de calculo total crece con *n2* . Es posible disminuir el número de iteraciones, a veces hasta la mitad, mediante un factor de aceleración α

$$
\overline{V}^{\,k+1}_{\,iacel}\,= \overline{V}^{\,k}_{\,i}\,+\alpha(\overline{V}^{\,k+1}_{\,i}-\overline{V}^{\,k}_{\,i}\,)
$$

cuyo valor debe ser menor que 2 para evitar divergencia. Los valores óptimos de α están comprendidos entre 1.4 y 1.6.

Sin embargo, la ecuación (3.11) no puede aplicarse directamente a las barras PV por dos motivos: 1) no se conoce  $Q_i^{exp}$ ; 2) el módulo de la tensión resultante no coincide con el especificado. El método habitualmente empleado para solventar el primer inconveniente consiste en sustituir  $Q_i^{exp}$  por el valor calculado con las tensiones disponibles en cada momento. La segunda limitación se solventa corrigiendo la tensión obtenida para que tenga el módulo deseado:

$$
\overline{V}^{k+\!1}_{icorr} = V^{esp}_i \, \frac{\overline{V}^{k+\!1}_i}{V^{k+\!1}_i}
$$

#### **3.3. MÉTODO DE NEWTON-RAPHSON**

Este método obtiene sucesivamente nuevos valores mediante aproximaciones de primer orden de las funciones no lineales involucradas. La ecuación 3.8 puede aproximarse por su desarrollo en serie alrededor del punto x<sup>k</sup>:

$$
f(x) \cong f(x^{k}) + F(x^{k})(x^{k+1} - x^{k}) = [0]
$$
\n(3.13)

donde  $F = \partial f / \partial x$  es el jacobiano de  $f(x)$ . Partiendo del valor inicial x<sup>0</sup> se obtienen correcciones ∆*x<sup>k</sup>* resolviendo el sistema lineal:

$$
-F(x^k)\Delta x^k = f(x^k)
$$
\n(3.14)

y nuevos valores *xk+1* de:

$$
x^{k+1} = x^k + \Delta x^k
$$
 (3.15)

El proceso iterativo se detiene cuando se cumple:

$$
\max_{i} \left| f_i(x^k) \right| \leq \varepsilon
$$

para un *ε* suficientemente pequeño. Para valores *x<sup>0</sup>* próximos a la solución, el método de Newton-Raphson converge cuadraticamente (cuando diverge también lo hace cuadraticamente). En el caso concreto del flujo de cargas, con independencia del tamaño de la red, el número de iteraciones oscila habitualmente entre 3 y 5 partiendo del perfil plano, aunque la actualización de variables de control puede aumentar significativamente este número. Según la forma en que se expresen las tensiones, se obtiene la formulación polar, la rectangular y la compleja siendo, con diferencia, la primera de ellas la más extendida.

3.3.1 Formulación polar. En este caso el vector  $x$ , de dimensión  $2n<sub>D</sub> + n<sub>G</sub>$ , viene dado por:

$$
x = [\theta \mid V]^T = [\theta_1 \theta_2, ..., \theta_{n-1} \mid V_1, V_2, ..., V_{n_D}]^T
$$

y las funciones que se requieren anular pueden expresarse para cada barra, como el residuo o diferencia entre la potencia especificada y la potencia calculada en el estado actual, es decir:

$$
f(x) = [\Delta P | \Delta Q]^T = [\Delta P_1, \, \Delta P_2, \ldots, \, \Delta P_{n-1} | \, \Delta Q_1, \, \Delta Q_2, \ldots, \, \Delta Q_{n-1}]^T
$$

siendo:

$$
\Delta P_i = P_i^{esp} - V_i \sum_{j=1}^{N} V_j (G_{ij} \cos \theta_{ij} + B_{ij} \sin \theta_{ij})
$$
  

$$
i = 1, 2, ..., n-1
$$

$$
\Delta Q_i = Q_i^{esp} - V_i \sum_{j=1}^{N} V_j (G_{ij} sen\theta_{ij} - B_{ij} cos\theta_{ij})
$$
  

$$
i = 1, 2, ..., n_D
$$

Con esta notación, y dividiendo el jacobiano en submatrices como se ha hecho con los vectores anteriores, la ecuación 3.14, aplicada al problema del flujo de cargas, se convierte en [2]:

$$
\begin{bmatrix} H & N \\ M & L \end{bmatrix}^{k} \begin{bmatrix} \Delta \theta \\ \Delta V/V \end{bmatrix}^{k} = \begin{bmatrix} \Delta P \\ \Delta Q \end{bmatrix}^{k}
$$
(3.16)

y la ecuación 3.15

$$
\begin{bmatrix} \theta \\ V \end{bmatrix}^{k+1} = \begin{bmatrix} \theta \\ V \end{bmatrix}^k + \begin{bmatrix} \Delta \theta \\ \Delta V \end{bmatrix}^k \tag{3.17}
$$

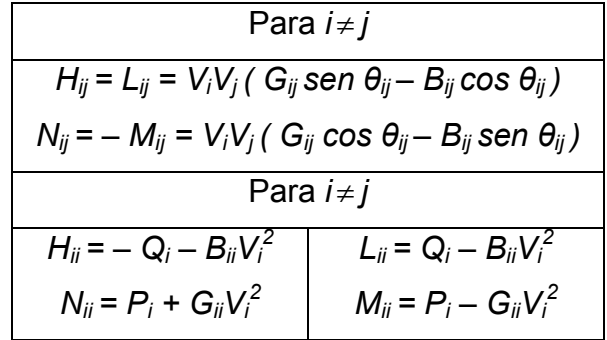

**Tabla 1**. Expresiones para los términos del jacobiano en la formulación polar

La utilización de ∆*V V* en lugar de ∆*V* no afecta numéricamente al algoritmo, pero simplifica los términos del jacobiano haciéndolo numéricamente más simétrico (estructuralmente ya lo es). Teniendo en cuenta que

$$
-\partial(f_i^{esp} - f_i)/\partial x_j = \partial f_i/\partial x_j
$$

donde *f* es indistintamente *P* o *Q* y *x* se refiere a *V* o *θ*, los términos del jacobiano se obtienen de las siguientes definiciones:

$$
H_{ij} = \frac{\partial P_i}{\partial \theta_j} \qquad N_{ij} = V_j \frac{\partial P_i}{\partial V_j}
$$

$$
M_{ij} = \frac{\partial Q_i}{\partial \theta_j} \qquad L_{ij} = V_j \frac{\partial Q_i}{\partial V_j}
$$

Los valores respectivos se muestran en la Tabla 1. Obsérvese que entre las expresiones del jacobiano y las de ∆*P* y ∆*Q* hay muchos términos comunes, lo cual debe aprovecharse para ahorrar esfuerzo de cálculo. De este modo, el cálculo del jacobiano es casi un subproducto del cálculo de los residuos de potencia.

3.3.2 Formulación rectangular. La dimensión del vector *x* es ahora *2n – 2*, estando constituido por los siguientes elementos:

$$
x = [V_{r1}, V_{r2},...,V_{r(n-1)} | V_{x1}, V_{x2},...,V_{x(n-1)}]^T
$$

El cálculo de los residuos de potencia se realiza en este caso mediante las ecuaciones

$$
\Delta P_i = P_i^{esp} - \left[ V_{ri} \sum_{j=1}^n (G_{ij} V_{rj} - B_{ij} V_{xj}) + V_{xi} \sum_{j=1}^n (G_{ij} V_{xj} + B_{ij} V_{rj}) \right]
$$
(3.18)

$$
\Delta Q_i = Q_i^{esp} - \left[ V_{xi} \sum_{j=1}^n (G_{ij} V_{rj} - B_{ij} V_{xj}) - V_{xi} \sum_{j=1}^n (G_{ij} V_{xj} + B_{ij} V_{rj}) \right]
$$
(3.19)

Como se observa claramente, el número de ecuaciones es menor que el número de incógnitas. La razón es que aún falta por imponer en las barras de generación la restricción:

$$
\Delta V_i^2 = (V_i^{exp})^2 - V_{ri}^2 - V_{xi}^2 = 0 \qquad i = 1, 2, ..., n_G
$$
 (3.20)

En forma matricial, el flujo de cargas en coordenadas cartesianas queda formulado entonces como:

$$
\begin{bmatrix} S & T \\ U & W \\ C & D \end{bmatrix}^{k} \begin{bmatrix} \Delta V_{r} \\ \Delta V_{x} \end{bmatrix}^{k} = \begin{bmatrix} \Delta P \\ \Delta Q \\ \Delta V^{2} \end{bmatrix}^{k}
$$
(3.21)

$$
\begin{bmatrix} V_r \\ V_x \end{bmatrix}^{k+1} = \begin{bmatrix} V_r \\ V_x \end{bmatrix}^k + \begin{bmatrix} \Delta V_r \\ \Delta V_x \end{bmatrix}^k \tag{3.22}
$$

| Para $i \neq j$                                         |                                                               |
|---------------------------------------------------------|---------------------------------------------------------------|
| $S_{ij}$ = - $W_{ij}$ = $G_{ij}V_{ri}$ + $B_{ij}V_{xi}$ |                                                               |
| $T_{ij} = U_{ij} = G_{ij} V_{xi} - B_{ij} V_{ri}$       |                                                               |
| $C_{ij} = D_{ij} = 0$                                   |                                                               |
| Para $i \neq j$                                         |                                                               |
| $S_{ii} = I_{ri} + G_{ii} V_{ri} + B_{ii} V_{xi}$       | $U_{ii}$ = - $I_{xi}$ - $B_{ii}$ $V_{ri}$ + $G_{ii}$ $V_{xi}$ |
| $W_{ii} = I_{ri} - G_{ii} V_{ri} - B_{ii} V_{xi}$       | $T_{ii} = I_{xi} - B_{ii} V_{ri} + G_{ii} V_{xi}$             |
| $C_{ii}$ = 2 $V_{ri}$                                   | $D_{ii} = 2V_{xi}$                                            |

**Tabla 2.** Expresiones para los términos del jacobiano en la formulación rectangular

siendo los elementos del jacobiano los recogidos en la Tabla 2. En dicha tabla, *Iri* e *Ixi* se refieren a la parte real e imaginaria, respectivamente, de la corriente neta inyectada en el nudo *i*, que se calcula de la expresión:

$$
I_{ri} + jI_{xi} = \sum_{j=1}^{n} (G_{ij} + jB_{ij})(V_{ri} + jV_{xj})
$$
\n(3.23)

El proceso iterativo consta de los mismos pasos descritos para la formulación polar, cambiando simplemente las expresiones utilizadas.

 $3.3.3$  Formulación compleja<sup>1</sup>. Esta formulación se basa en las ecuaciones complejas de la potencia neta inyectada en cada una de las barras del sistema. En esta formulación se requiere obtener la solución de un sistema de ecuaciones complejas con el uso de una matriz jacobiana conformada por números complejos (JC). Las soluciones que se obtienen con la aplicación de esta formulación son de tipo fasorial. En forma matricial, el flujo de cargas queda formulado entonces como:

$$
\left[\text{JC}\right]^k \left[\frac{\Delta \overline{V}}{\overline{V}}\right]^k = \left[\Delta \overline{S}^*\right]^k \tag{3.24}
$$

**<sup>1</sup>** Esta formulación del método de NR fue utilizada por Hieu Le NGUYEN en [7]

$$
\left(\overline{V}\right)^{k+1} = \left(\overline{V}\right)^k + \left(\frac{\Delta \overline{V}}{\overline{V}}\right)^k \tag{3.25}
$$

Lo anterior se aplica sólo para barras PQ, ya que en las barras PV no se conoce a priori el valor de la potencia reactiva neta inyectada.

#### **3.4. METODO DESACOPLADO RAPIDO**

La versión más popular entre los algoritmos desacoplados es la conocida como flujo de cargas desacoplado rápido (FCDR), publicada por Stott y Alsac en 1974 [3]. Además de hacer cero las matrices N y M, las modificaciones e hipótesis simplificativas en las que se basa este método son las siguientes:

- 1. Se utiliza ∆P/V, ∆Q/V en lugar de ∆P, ∆Q.
- 2. Se asume que:

$$
\cos \theta_{ij} \approx 1
$$
  
G<sub>ij</sub> sen  $\theta_{ij} \ll B_{ii}$   
 $Q_i \ll B_{ii} V_i^2$ 

dado que  $Q_i$  suele ser menor que 1 pu y  $B_{ii}$  oscila típicamente entre 20 pu y 50 pu.

3. En el subproblema activo se toma  $V_i = 1$ , se omiten en H las reactancias y condensadores en paralelo, incluyendo los del modelo π de las líneas, y se utiliza el valor nominal para las tomas de los transformadores. En la matriz L del subproblema reactivo se ignoran los transformadores desfasadores.

Teniendo en cuenta estas consideraciones, la ecuación 3.16 del método de Newton-Raphson exacto se reduce a los dos sistemas desacoplados siguientes:

$$
B' \Delta \theta = \Delta P/V \tag{3.26}
$$

$$
B'' \Delta V = \Delta Q/V \tag{3.27}
$$

donde las matrices B' y B'' son constantes, y por tanto se construyen y factorizan una sola vez. Experimentalmente se observo además que, si en B' se ignoraban las resistencias, la convergencia mejoraba significativamente. De ese modo, los elementos de ambas matrices vienen dados por:

$$
B_{ij}^{'} = -1/x_{ij} \qquad ; \qquad B_{ii}^{'} = -\sum_{j \neq i} B_{ij}^{'} \qquad
$$

$$
B_{ij}^{''} = -B_{ij} \qquad ; \qquad B_{ii}^{''} = -2B_{ii} - \sum_{j \neq i} B_{ij}
$$

donde, todos los transformadores son representados por su circuito equivalente *π*, *xij* es la reactancia serie del elemento *i-j* , *Bii* y *Bij* son las componentes imaginarias de los elementos respectivos de la matriz de admitancias de barra ( $Y_{\text{barra}}$ ). El hecho de ignorar los transformadores desfasadores conlleva a que las matrices B' y B'' sean simétricas, lo que ahorra operaciones al resolver los sistemas anteriores.

El proceso iterativo consiste en resolver alternativamente las ecuaciones 3.26 y 3.27, utilizando en cada caso los valores mas recientes de θ y V, hasta que se satisface el criterio de convergencia tanto en ΔP como en ΔQ.

Las hipótesis en las que se basa el desacoplo de los problemas *P-θ Y Q-V* pierden validez en sistemas fuertemente cargados y/o con alta relación R/X. En estos casos, el FCDR puede divergir o comportarse oscilatoriamente. En la referencia [6] se presentaron resultados experimentales que demuestran que el FCDR converge notablemente mejor en casos difíciles si las resistencias de las líneas se desprecian en B' en lugar de en B''. Desde entonces, la versión estándar [3] se conoce como versión XB y la propuesta en [6] como versión BX.

# **4. FLUJO DE CARGAS SEMIDESACOPLADO RÁPIDO**

# **4.1. ESTADO DEL ARTE**

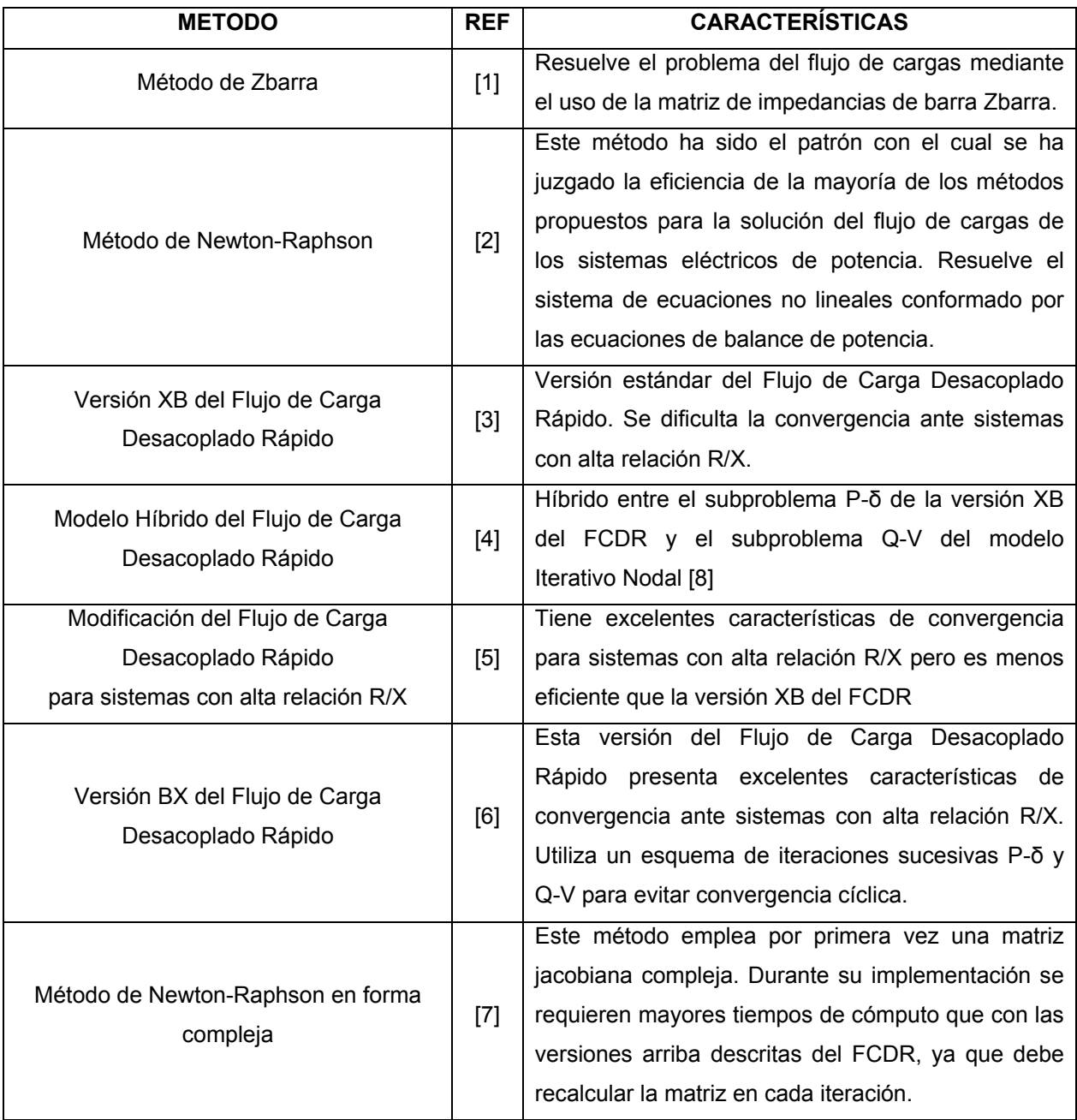

## **4.2. DEDUCCIÓN MATEMÁTICA.**

La potencia neta inyectada en una barra *i* (S*i*) de un sistema de potencia de N barras se expresa de la siguiente forma:

$$
\overline{S}_{i} = \overline{V}_{i} \left( \sum_{n=1}^{N} \overline{Y}_{in} \overline{V}_{n} \right)^{*}
$$
 (4.3)

*donde:* 

*Vi = tensión en la barra i* 

*Vn = tensión en la enésima barra*

*Yin = el elemento in de la matriz de admitancias de barra (Ybarra)* 

Al conjugar en ambos lados de la igualdad en la ecuación 4.3 se obtiene:

$$
\overline{S}_{i}^{*} = \overline{V}_{i}^{*} \cdot \sum_{n=1}^{N} \overline{Y}_{in} \overline{V}_{n}
$$
\n(4.4)

La aplicación de la ecuación anterior sobre cada una de las barras de un sistema de potencia de N barras conduce a la obtención de un sistema de ecuaciones no lineales cuyas variables son las tensiones de barra y los conjugados de dichas tensiones para un total de N ecuaciones con 2N incógnitas. El sistema de ecuaciones no lineales en mención se expresa así:

$$
\overline{V}_{1}^{*}\overline{Y}_{11}\overline{V}_{1} + \overline{V}_{1}^{*}\overline{Y}_{12}\overline{V}_{2} + \cdots + \overline{V}_{1}^{*}\overline{Y}_{1N}\overline{V}_{N} = \overline{S}_{1}^{*}
$$
\n
$$
\overline{V}_{2}^{*}\overline{Y}_{21}\overline{V}_{1} + \overline{V}_{2}^{*}\overline{Y}_{22}\overline{V}_{2} + \cdots + \overline{V}_{2}^{*}\overline{Y}_{2N}\overline{V}_{N} = \overline{S}_{2}^{*}
$$
\n
$$
\vdots \qquad \vdots \qquad \vdots \qquad \vdots \qquad \vdots \qquad \vdots
$$
\n
$$
\overline{V}_{N}^{*}\overline{Y}_{N1}\overline{V}_{1} + \overline{V}_{N}^{*}\overline{Y}_{N2}\overline{V}_{2} + \cdots + \overline{V}_{N}^{*}\overline{Y}_{NN}\overline{V}_{N} = \overline{S}_{N}^{*}
$$
\n(4.5)

El conjugado del fasor de tensión en una barra *i* ( $\bar{V}_i^*$ ) se puede expresar de la siguiente forma:

$$
\overline{V}_{i}^{*}=c_{i}.\overline{V}_{i}
$$
 (4.6)

Donde el factor *ci* es un fasor con una magnitud igual a 1 y un ángulo que equivale al negativo del doble del ángulo del fasor de tensión de la barra *i* (δ, ), es decir

$$
c_i = 1 \angle -2\delta_i
$$

Reemplazando la ecuación 4.6 en la ecuación 4.4 se obtiene

$$
\overline{S}_{i}^{*}=c_{i}.\overline{V}_{i}.\sum_{n=1}^{N}\overline{Y}_{in}\overline{V}_{n}
$$
\n(4.7)

Esta expresión para el conjugado de la potencia neta inyectada permite la aplicación del método de Newton-Raphson, ya que es posible obtener derivadas parciales de la potencia con respecto a las tensiones de barra sin mayores inconvenientes. La expresión para los términos de la diagonal principal de la matriz jacobiana compleja *(JCii)* que se genera al aplicar el método de Newton-Raphson se obtiene de la siguiente forma:

$$
JC_{ii} = \overline{V}_{i} \frac{\partial \overline{S}_{i}^{*}}{\partial \overline{V}_{i}} = c_{i} \overline{V}_{i} \sum_{n=1}^{N} \overline{Y}_{in} \overline{V}_{n} + c_{i} \overline{V}_{i} \overline{Y}_{ii} \overline{V}_{i}
$$
(4.8)

Haciendo uso de la ec. 4.6, la ecuación anterior queda de la forma

$$
JC_{ii} = \overline{V}_i \frac{\partial \overline{S}_i^*}{\partial \overline{V}_i} = \overline{V}_i^* \cdot \sum_{n=1}^N \overline{Y}_{in} \overline{V}_n + \overline{V}_i^* \cdot \overline{Y}_{ii} \cdot \overline{V}_i
$$
(4.9)

Si se deriva parcialmente la expresión para  $\overline{S}_i^*$ , dada por la ecuación 4.4, con respecto a la variable  $\overline{V}_j$  y multiplicando en ambos lados de la igualdad por  $\overline{V}_j$  se obtiene la siguiente expresión para los términos de fuera de la diagonal *(JCij)*

$$
JC_{ij} = \overline{V}_j \frac{\partial \overline{S}_i^*}{\partial \overline{V}_j} = \overline{V}_i^* \overline{Y}_{ij} \overline{V}_j
$$
(4.10)

Dado que en la mayoría de los sistemas de potencia las tensiones de barras adyacentes son aproximadamente iguales entre sí, es decir  $\overline{V}_i \approx \overline{V}_i$ , se puede realizar una importante simplificación de la ec. 4.10 obteniéndose de esta forma la siguiente expresión para los términos de la diagonal:

$$
JC_{ii} \approx \overline{V}_{i}^{*} \left( \sum_{n=1}^{N} \overline{Y}_{in} + \overline{Y}_{ii} \right) \overline{V}_{i}
$$
 (4.11)

Las ecuaciones 4.9 y 4.11 permiten plantear la siguiente formulación compleja del método de Newton-Raphson:

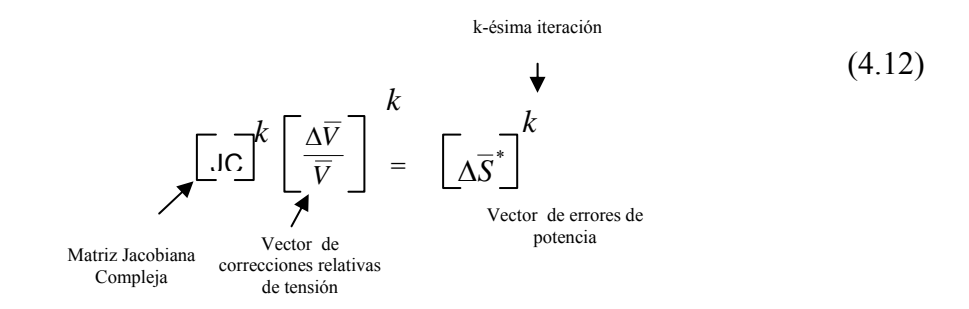

Donde, la matriz jacobiana compleja denotada por *JC* debe ser calculada en cada iteración, lo que implica mayores requerimientos de tiempo y espacio en memoria de los productos software de simulación que implementen esta formulación compleja del método de Newton-Raphson.

La ecuación 4.12 se puede rescribir como se muestra a continuación:

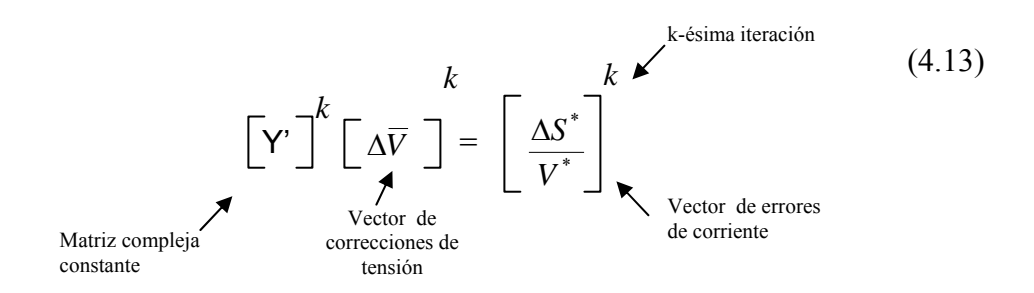

Los elementos constitutivos de la matriz *Y'* se obtienen directamente de la matriz de admitancias de barra  $(Y<sub>barra</sub>)$ . La expresión para la determinación del vector de errores de corriente esta dada por:

$$
\frac{\Delta \overline{S}_{i}^{*}}{\overline{S}_{i}^{*}} = \frac{\overline{S}_{i, esp}^{*} - \overline{V}_{i}^{*} \sum_{n=1}^{N} \overline{Y}_{in} \overline{V}_{n}}{\overline{V}_{i}^{*}}
$$

Donde \* *S <sup>i</sup>*,*esp* denota el conjugado de la potencia neta inyectada en la barra *i*.

La implementación de la ecuación 4.13 permite determinar el vector de correcciones de las tensiones de barra. En vista de que la tensión en la barra Slack de un sistema de potencia es conocida y que la potencia reactiva generada en una barra PV se desconoce al inicio de un proceso de solución de flujo de cargas, la ecuación 4.13 sólo se aplica a barras PQ, lo que implica que su implementación sólo permite la determinación de las tensiones de dichas barras.

La determinación de los ángulos de las tensiones de las barras PV se puede determinar mediante el empleo de la formulación polar del método de Newton-Raphson (ver sección 3.2.1) asumiendo que las tensiones de las barras PQ son conocidas.
#### **4.3. CARACTERÍSTICAS DEL MÉTODO**

El método de Flujo de Carga Semidesacoplado Rápido (FCSDR) se caracteriza principalmente por el empleo de ecuaciones complejas y por permitir la obtención de soluciones en formato fasorial. El FCSDR emplea el siguiente esquema de iteración

$$
[B] [\Delta \theta] = \left[ \frac{\Delta P}{V} \right]
$$
 (4.14)

$$
\left[\overline{Y}^{\cdot}\right]\left[\Delta\overline{V}\right] = \left[\frac{\Delta\overline{S}^{*}}{\overline{V}}\right]
$$
\n(4.15)

donde,

$$
B_{ij}^{'} = -B_{ij} \quad ; \quad B_{ii}^{'} = -\sum_{j \neq i} B_{ij}^{'} \quad
$$

$$
\overline{Y}_{ij}^{'} = \overline{Y}_{ij} \quad ; \quad \overline{Y}_{ii}^{'} = \overline{Y}_{ii} + \sum_{n=1}^{N} \overline{Y}_{in}
$$

donde todos los transformadores son representados por su circuito equivalente π,  $B_{ij}$  es la componente imaginaria de del elemento i-j de la matriz Ybarra y los términos  $\overline{Y}_{ii}$  y  $\overline{Y}_{ii}$  son los elementos de la diagonal y de fuera de la diagonal de la misma matriz.

Las ecuaciones 4.14 y 4.15 se resuelven en forma alternada haciendo uso de los valores más recientes tanto de los ángulos como de las tensiones.

Los elementos constitutivos de la matriz B' de la ecuación 4.14 (subproblema *P-θ*) (ec. 4.14) se derivan de la matriz H de la formulación polar del método de Newton-Raphson y los elementos que conforman la matriz Y' de la ecuación 4.15 (subproblema *S-V*) se derivan de la matriz de admitancias de barra Y<sub>barra</sub>.

# **4.4. EJEMPLO ILUSTRATIVO**

Consideremos el sistema de cuatro barras mostrado en la figura 4 cuyos datos de líneas y de barras se muestran en las tablas 3 y 4 respectivamente (ejemplo 9.14 de [11]).

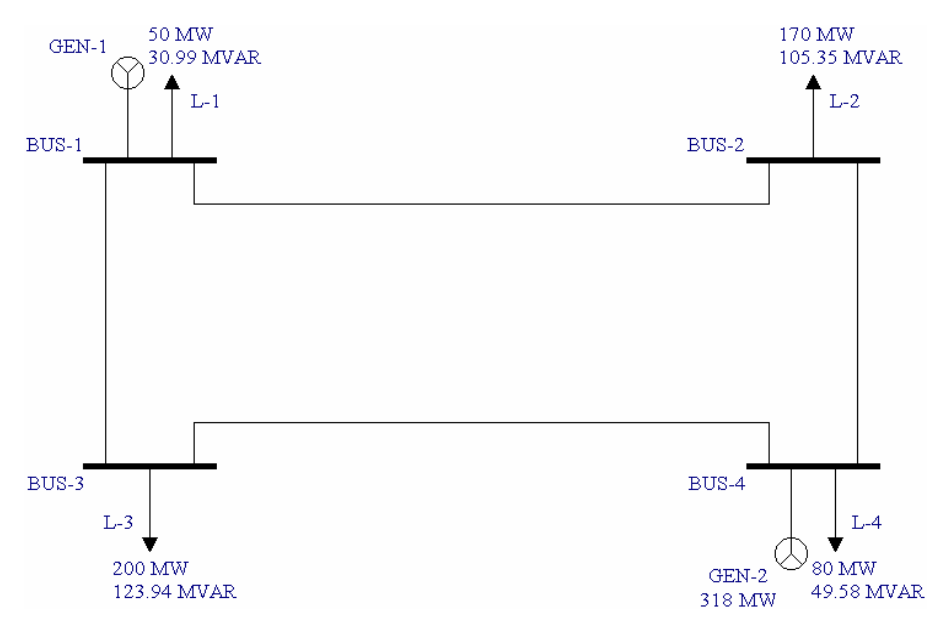

**Figura 4.** Sistema de cuatro barras del ejemplo

| Línea,<br>de barra a<br>barra | Serie Z    |            |            | Serie $Y = Z^{-1}$ | Y en paralelo                             |              |
|-------------------------------|------------|------------|------------|--------------------|-------------------------------------------|--------------|
|                               | R<br>[p.u] | х<br>[p.u] | G<br>[p.u] | в<br>[p.u]         | Mvar<br>totales de<br>carga <sup>§§</sup> | Y/2<br>[p.u] |
| $1 - 2$                       | 0.01008    | 0.05040    | 3.815629   | $-19.078144$       | 10.25                                     | 0.05125      |
| $1 - 3$                       | 0.00744    | 0.03720    | 5.169561   | -25.847809         | 7.75                                      | 0.03875      |
| $2 - 4$                       | 0.00744    | 0.03720    | 5.169561   | -25.847809         | 7.75                                      | 0.03875      |
| $3 - 4$<br>$\mathbf{x} =$     | 0.01272    | 0.06360    | 3.023705   | $-15.118528$       | 12.75                                     | 0.06375      |

**Tabla 3.** Datos de líneas para el ejemplo §

**§** Base 100 MVA, 230 kV.

**§§** A 230 kV.

| <b>Barra</b> |       | Generación               |       | Carga   |                     | <b>Observaciones</b>       |  |
|--------------|-------|--------------------------|-------|---------|---------------------|----------------------------|--|
|              | P. MW | Q, Mvar                  | P. MW | Q, Mvar | [p.u]               |                            |  |
|              | -     | $\overline{\phantom{a}}$ | 50    | 30.99   | $0^{\circ}$<br>1.00 | Barra de compensación      |  |
| 2            |       |                          | 170   | 105.35  | $0^{\circ}$<br>1.00 | Barra de carga (inductiva) |  |
| 3            |       | 0                        | 200   | 123.94  | $0^{\circ}$<br>1.00 | Barra de carga (inductiva) |  |
| 4            | 318   | -                        | 80    | 49.58   | $0^{\circ}$<br>1.02 | Voltaje controlado         |  |

**Tabla 4**. Datos de barras para el ejemplo

### **Solución:**

**Etapa 1:** Al usar la ecuación del subproblema P-θ se obtiene el siguiente sistema de ecuaciones:

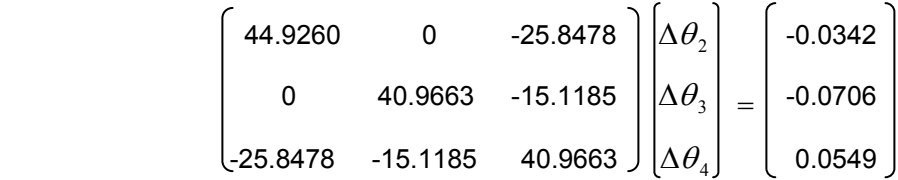

Luego de invertir la matriz de coeficientes y hacer las respectivas multiplicaciones se obtiene

$$
\begin{bmatrix}\n\Delta\theta_2 \\
\Delta\theta_3 \\
\Delta\theta_4\n\end{bmatrix} = \begin{bmatrix}\n-0.0205 \\
-0.0377 \\
0.0261\n\end{bmatrix}
$$

Lo anterior corresponde al vector de correcciones de ángulo de la primera iteración. Luego de realizar las respectivas correcciones se obtiene:

$$
\begin{bmatrix} \theta_2 \\ \theta_3 \\ \theta_4 \end{bmatrix}^{(1)} = \begin{bmatrix} -0.0205 \\ -0.0377 \\ 0.0261 \end{bmatrix}
$$

**Etapa 2:** Al aplicar la ecuación 4.2 se obtiene el siguiente sistema de ecuaciones:

$$
\begin{bmatrix} 8.9852 & -44.7460i & 0 \ 0 & 8.1933 & -40.7613i \end{bmatrix} \begin{bmatrix} \Delta \overline{V}_2 \\ \Delta \overline{V}_3 \end{bmatrix} = \begin{bmatrix} -0.0342 \\ -0.0706 \end{bmatrix}
$$

Al resolver el anterior sistema de ecuaciones se obtienen las correcciones complejas de las tensiones de las barras PQ así:

$$
\begin{bmatrix} \Delta \overline{V}_2 \\ \Delta \overline{V}_3 \end{bmatrix} = \begin{bmatrix} -0.0171 + 0.0042\overline{\mathbf{i}} \\ -0.0298 + 0.0074\overline{\mathbf{i}} \end{bmatrix}
$$

Luego de realizar las respectivas correcciones se obtienen las tensiones de las barras PQ de la primera iteración

$$
\left[\frac{\overline{V}_2}{\overline{V}_3}\right]^{(1)} = \left[\begin{array}{c} 0.9827 - 0.0163i \\ 0.9695 - 0.0303i \end{array}\right]
$$

La solución del flujo de carga del sistema en estudio se obtiene con 3 iteraciones completas y el error máximo en potencia activa es menor que 1\*10<sup>-4</sup>. Los resultados que se obtienen son los siguientes:

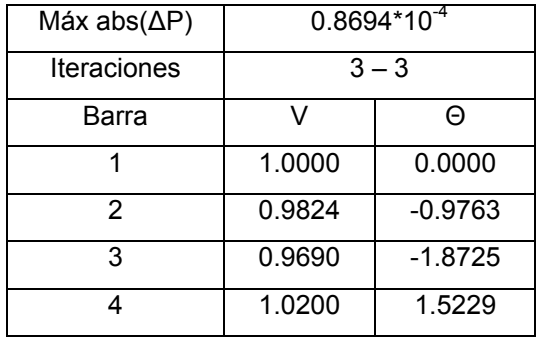

# **5. ANÁLISIS DE LAS CARACTERÍSTICAS DE CONVERGENCIA DEL MÉTODO PROPUESTO**

Para el análisis de las características de convergencia del método propuesto (FCSDR), se resolvieron múltiples flujos de cargas de varios sistemas de potencia. Las condiciones de operación y parámetros de red de los sistemas de potencia base fueron alterados con el fin de resolver múltiples flujos de carga y de esta manera poder realizar un análisis minucioso de las características de convergencia del FCSDR.

# **5.1. SISTEMAS DE PRUEBA Y SIMULACIONES**

Los sistemas utilizados para poner a prueba el FCSDR fueron los siguientes: IEEE 14, STEVENSON (5 barras), BERGEN (8 barras), STAGG (6 barras), ESSA (75 barras) y CÉSPEDES (29 barras) [9]. Las simulaciones fueron realizadas bajo diferentes factores de carga y varias relaciones R/X. Las diferentes relaciones R/X se obtuvieron al variar las resistencias o reactancias de las líneas con un factor α. Los métodos utilizados como punto de referencia fueron las versiones XB y BX del flujo de carga desacoplado rápido [4 y 5]. A continuación se muestra el análisis realizado a sistemas mallados y luego el realizado a sistemas radiales.

5.1.1 Sistemas de prueba mallados

### **Para factor de carga unitario**

En la tabla No. 5 se muestra el número de iteraciones y tiempo de cómputo necesarios para resolver los flujos de carga de los diferentes casos obtenidos para cada uno de los sistemas de prueba. Los resultados se obtuvieron para un factor de carga igual a la unidad y las relaciones R/X indicadas en las tablas corresponden a las máximas relaciones encontradas en los sistemas de prueba.

|                  | Valor | <b>Máxima</b>     | # de iteraciones / tiempo en seg |                        |                  |                 |  |
|------------------|-------|-------------------|----------------------------------|------------------------|------------------|-----------------|--|
| <b>Sistema</b>   | de α  | relación R /<br>X | <b>NEWTON</b>                    | <b>FCSDR</b>           | <b>FCDRBX</b>    | <b>FCDRXB</b>   |  |
|                  | 1     | 0.25              | 3/0.16                           | $4-4/0.05$             | $4-3/0.05$       | $4-3/0.05$      |  |
|                  | 0.5   | 0.50              | 2/0.05                           | $3-3/0.05$             | $4-3/0.05$       | $5-4/0.05$      |  |
|                  | 0.25  | 1.00              | 2/0.05                           | $3-3/0.05$             | $5-4/0.05$       | $8-4/0.05$      |  |
|                  | 0.2   | 1.25              | 2/0.06                           | $3-3/0.05$             | $6 - 5 / 0.05$   | $13 - 5 / 0.06$ |  |
|                  | 0.166 | 1.51              | 2/0.05                           | $3-3/0.05$             | $6-5/0.05$       | $21-9/0.06$     |  |
|                  | 0.125 | 2.00              | 2/0.05                           | $3-3/0.05$             | $6-5/0.05$       | nc              |  |
| <b>STEVENSON</b> | 0.111 | 2.25              | 2/0.05                           | $3-3/0.05$             | $6 - 5 / 0.05$   |                 |  |
| (5 barras)       | 0.1   | 2.50              | 2/0.05                           | $3-3/0.05$             | $6 - 5 / 0.05$   |                 |  |
|                  | 0.083 | 3.01              | 2/0.06                           | $3-3/0.05$             | $8-7/0.06$       |                 |  |
|                  | 0.06  | 4.17              | 3/0.05                           | $4-3/0.06$             | $10-9/0.06$      |                 |  |
|                  | 0.05  | 5.00              | 3/0.06                           | $6 - 5 / 0.06$         | 14-13 / 0.06     |                 |  |
|                  | 0.04  | 6.25              | 4/0.06                           | 14-13 / 0.06           | nc               |                 |  |
|                  | 0.03  | 8.33              | div                              | div                    |                  |                 |  |
|                  | 1     | 0.69              | 3/0.05                           | $\frac{1}{5-4}$ / 0.06 | $11 - 10 / 0.05$ | $6 - 5 / 0$     |  |
|                  | 0.5   | 1.38              | 3/0.06                           | $5-4/0.05$             | $11 - 10 / 0.05$ | $6-5/0.05$      |  |
|                  | 0.25  | 2.76              | 3/0.05                           | $6 - 6 / 0.05$         | 12-11 / 0.05     | 13-12 / 0.05    |  |
| <b>STAGG</b>     | 0.2   | 3.45              | 3/0.06                           | $9-9/0.06$             | 12-11/0.06       | 16-15 / 0.06    |  |
| (6 barras)       | 0.166 | 4.15              | 3/0.11                           | $14 - 14 / 0.11$       | 12-11 / 0.05     | 19-18 / 0.11    |  |
|                  | 0.125 | 5.51              | 3/0.05                           | nc                     | 13-12 / 0.06     | 28-25 / 0.17    |  |
|                  | 0.111 | 6.21              | 3/0.06                           |                        | $16 - 15 / 0.11$ | nc              |  |
|                  | 0.1   | 6.89              | 3/0.11                           |                        | div              |                 |  |
|                  | 1     | 1.11              | 3/0.33                           | $4-4/0.05$             | $5-4/0.11$       | $4-4/0.11$      |  |
|                  | 0.5   | 2.21              | 3/0.33                           | $6 - 5 / 0.11$         | $7-6/0.16$       | $8-6/0.16$      |  |
|                  | 0.25  | 4.42              | 3/0.33                           | $9-9/0.16$             | 10-9 / 0.22      | 20-14 / 0.44    |  |
|                  | 0.2   | 5.53              | 3/0.33                           | $10-10/0.17$           | 11-10 / 0.22     | 28-19 / 0.6     |  |
|                  | 0.166 | 6.66              | 3/0.33                           | 11-11 / 0.22           | 12-11 / 0.28     | nc              |  |
| IEEE 14          | 0.125 | 8.84              | 3/0.33                           | 13-13 / 0.22           | 13-12 / 0.28     |                 |  |
|                  | 0.111 | 9.95              | 3/0.33                           | 13-13 / 0.22           | 13-12 / 0.28     |                 |  |
|                  | 0.1   | 11.05             | 3/0.33                           | 13-13 / 0.27           | 15-14 / 0.33     |                 |  |
|                  | 0.083 | 13.31             | 3/0.33                           | 18-18 / 0.33           | nc               |                 |  |
|                  | 0.071 | 15.56             | 3/0.33                           | 28-28 / 0.49           |                  |                 |  |
|                  | 0.063 | 17.54             | 4/0.44                           | nc                     |                  |                 |  |

**Tabla 5.** Resultados obtenidos al variar las reactancias

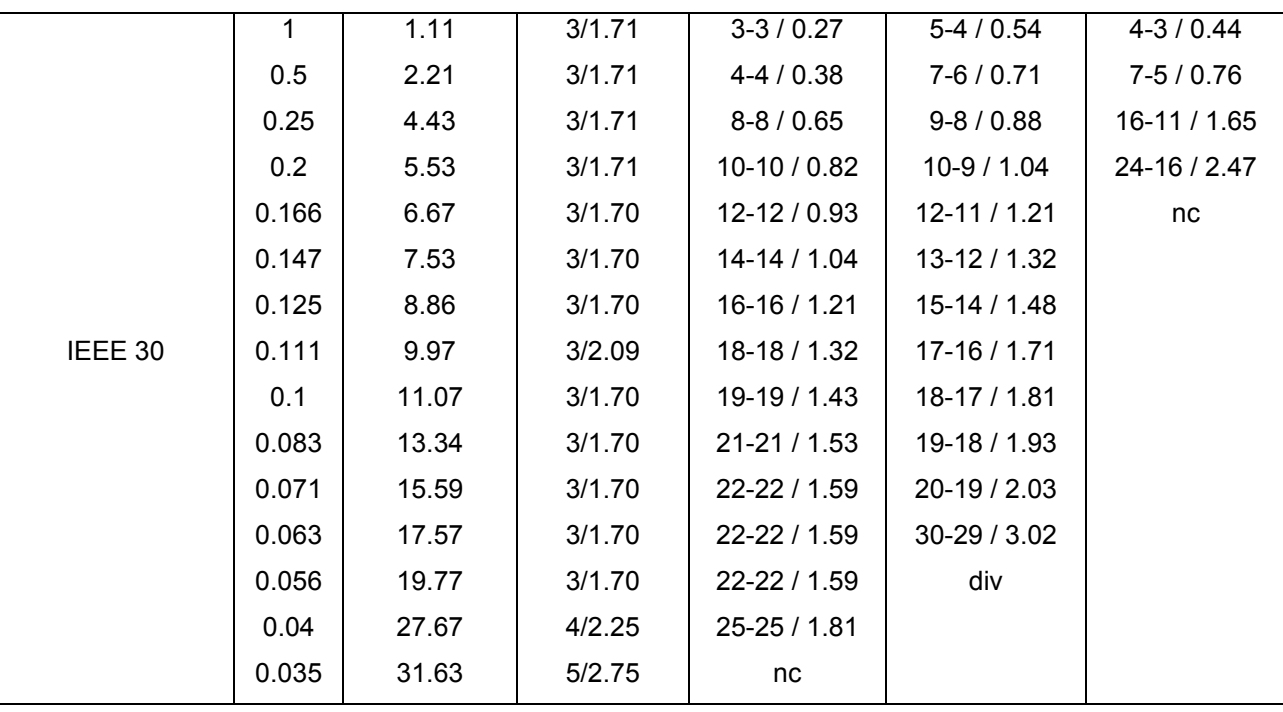

Como se puede observar en la tabla No. 5, el método propuesto (FCSDR) permitió obtener la solución del flujo de cargas de los sistemas de prueba con un menor número de iteraciones y menor tiempo de cálculo que las versiones BX y XB del Flujo de Carga Desacoplado Rápido. Aunque el método FCSDR necesitó más iteraciones que el método de Newton-Raphson para resolver el flujo de cargas de los sistemas de prueba, los tiempos de cómputo requeridos fueron menores. Al observar los resultados obtenidos para el sistema STAGG se puede notar que la versión BX del Flujo de Carga Desacoplado Rápido (FCDRBX) permitió resolver muchos más casos que el método propuesto. Sin embargo, el método propuesto posee mejores características de convergencia para relaciones R/X entre 0.69 y 3.45. Ver figuras 5-20.

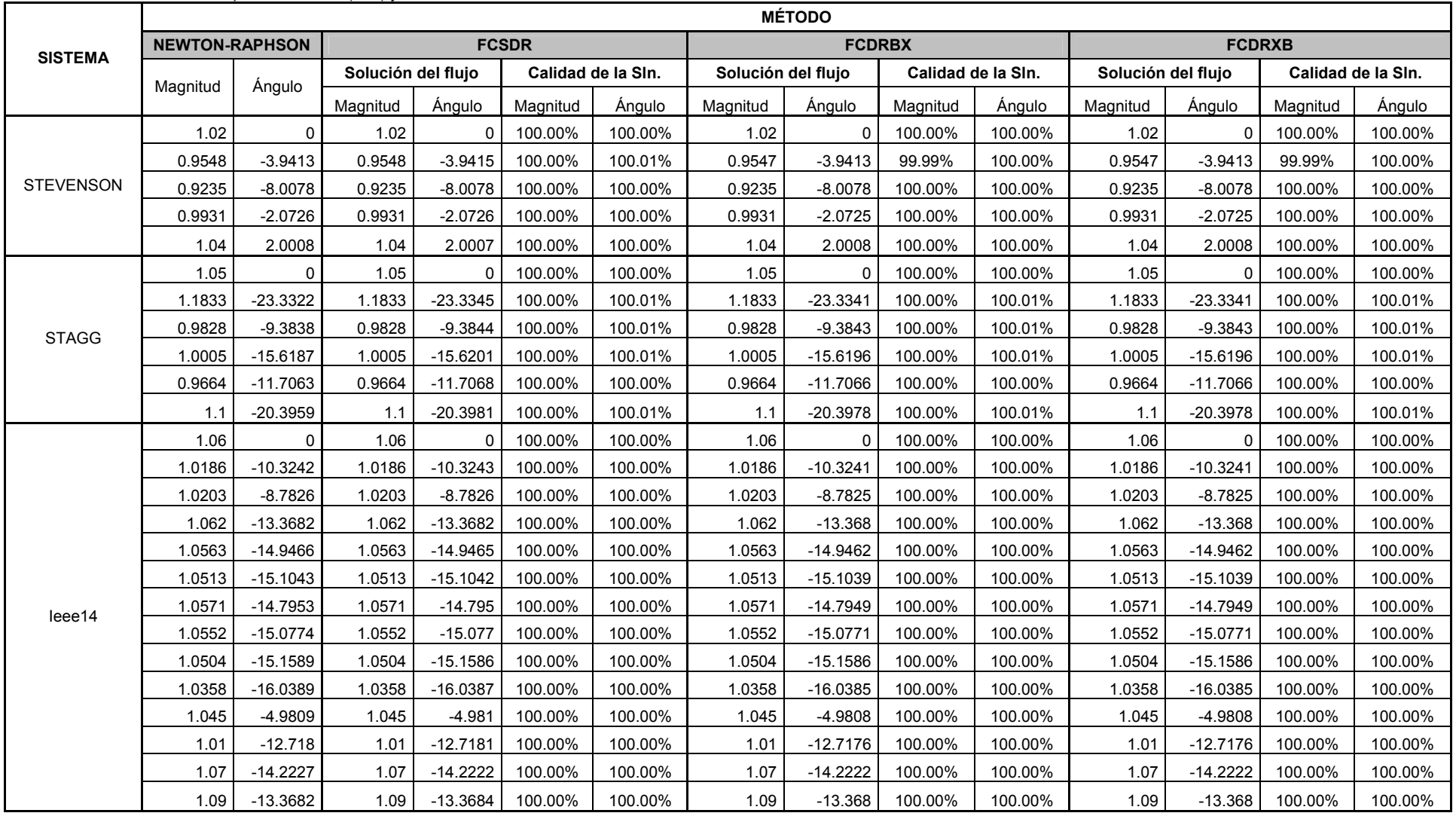

#### Tabla 6. Resultados obtenidos para caso base (α=1) y tolerancia de 1x10-4

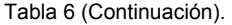

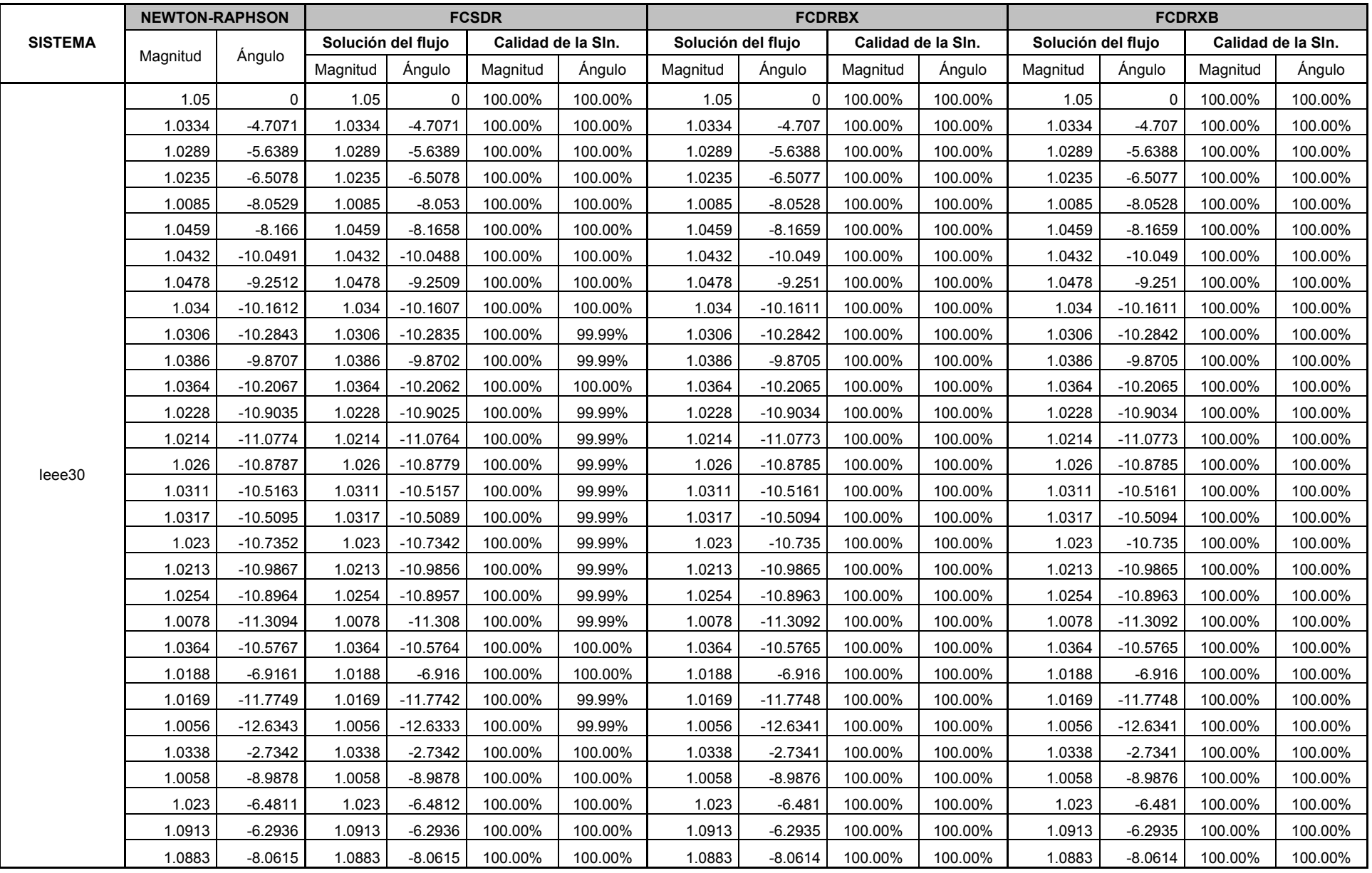

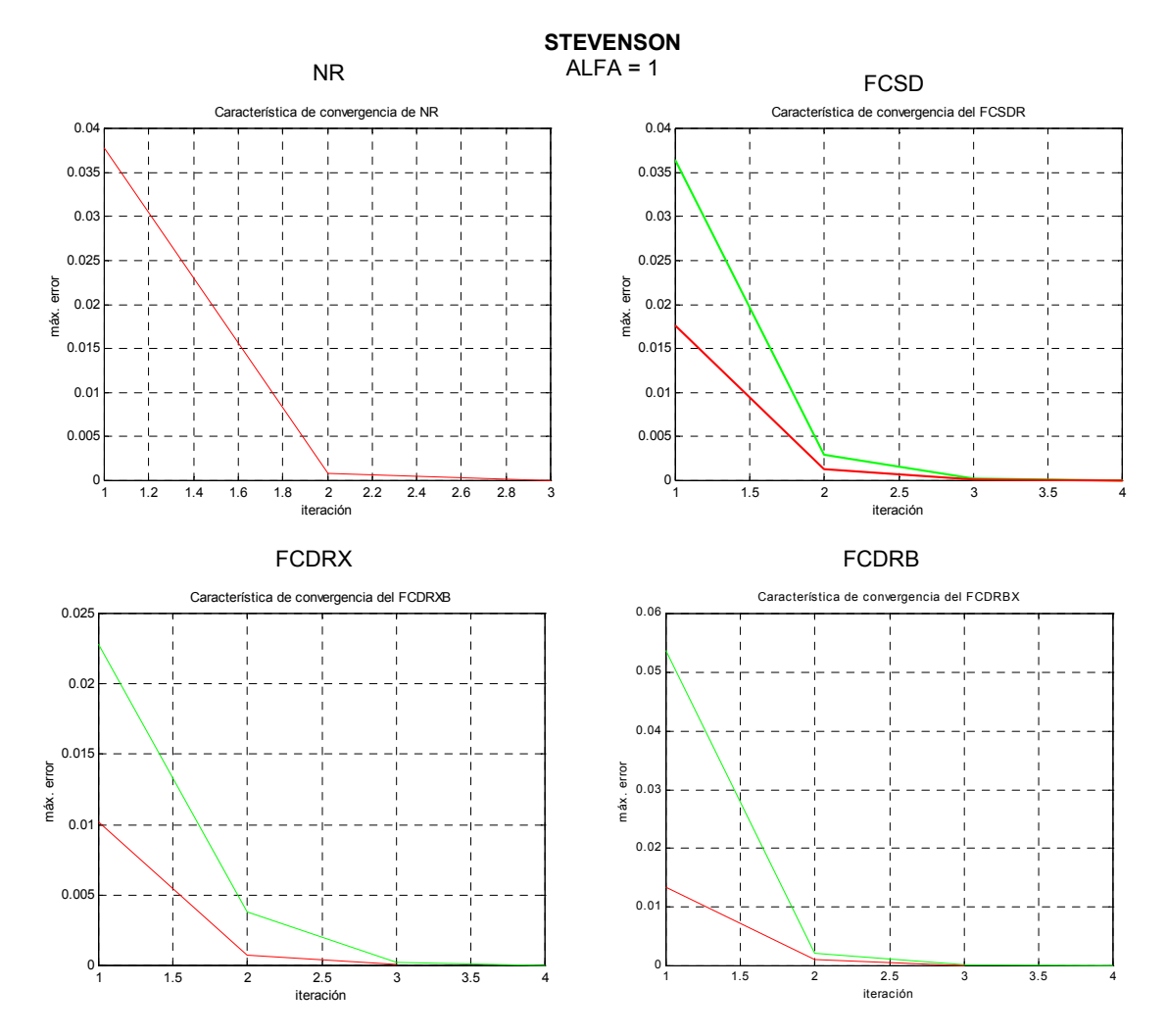

**Fig. 5. Características de convergencia de los métodos de solución (STEVENSON, α=1)** 

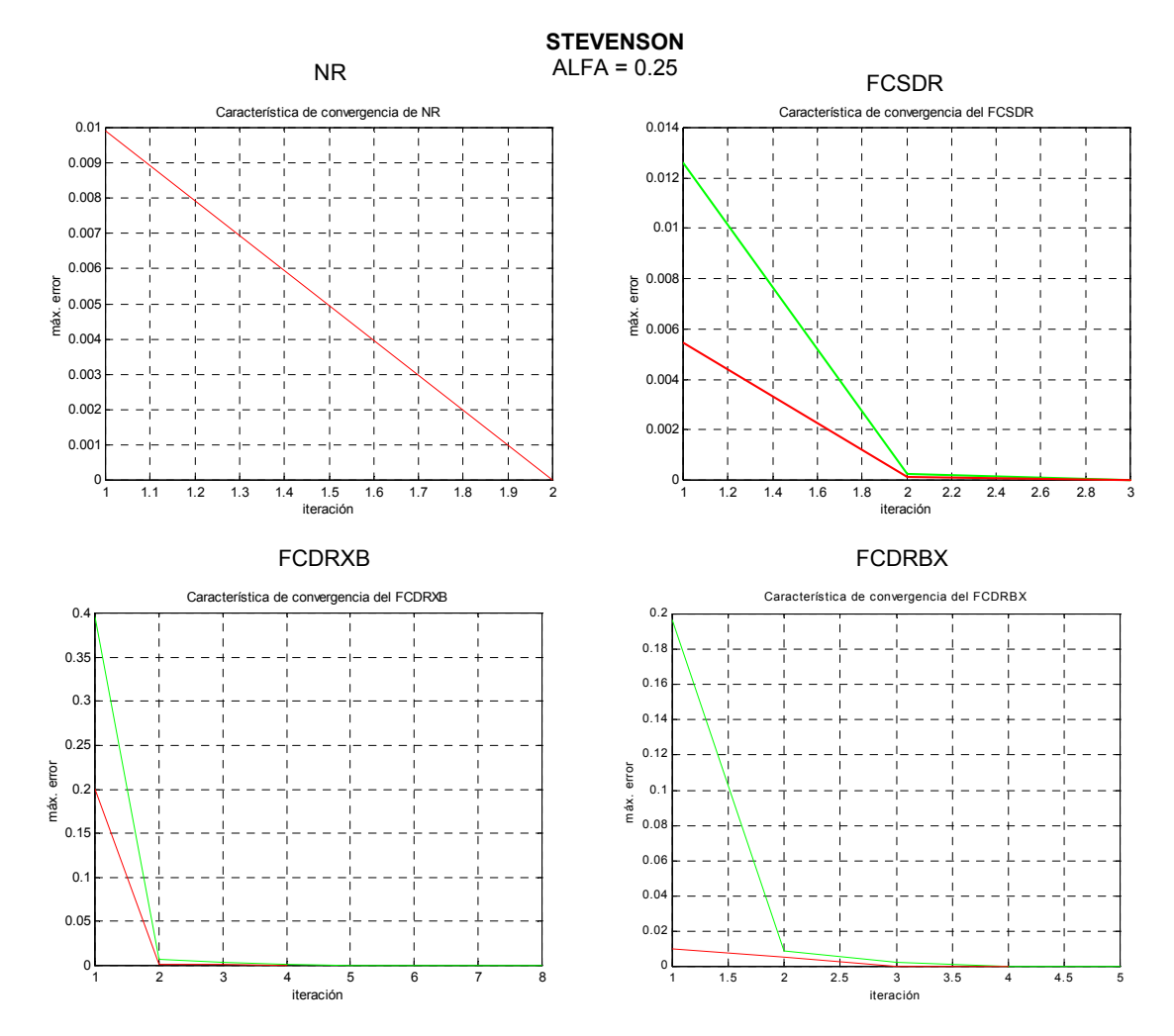

**Fig. 6. Características de convergencia de los métodos de solución (STEVENSON, α=0.25)** 

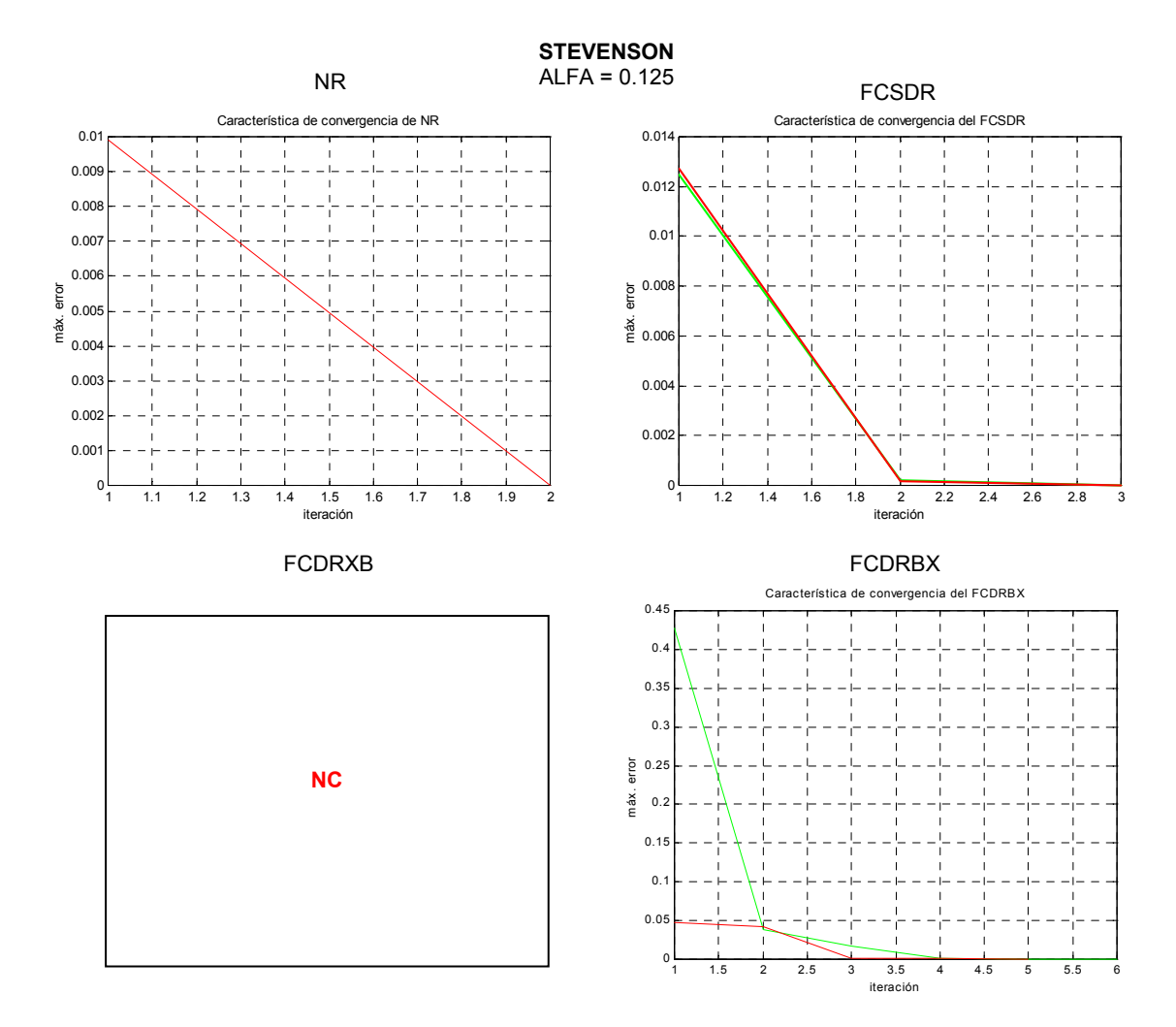

**Fig. 7. Características de convergencia de los métodos de solución (STEVENSON, α=0.125)** 

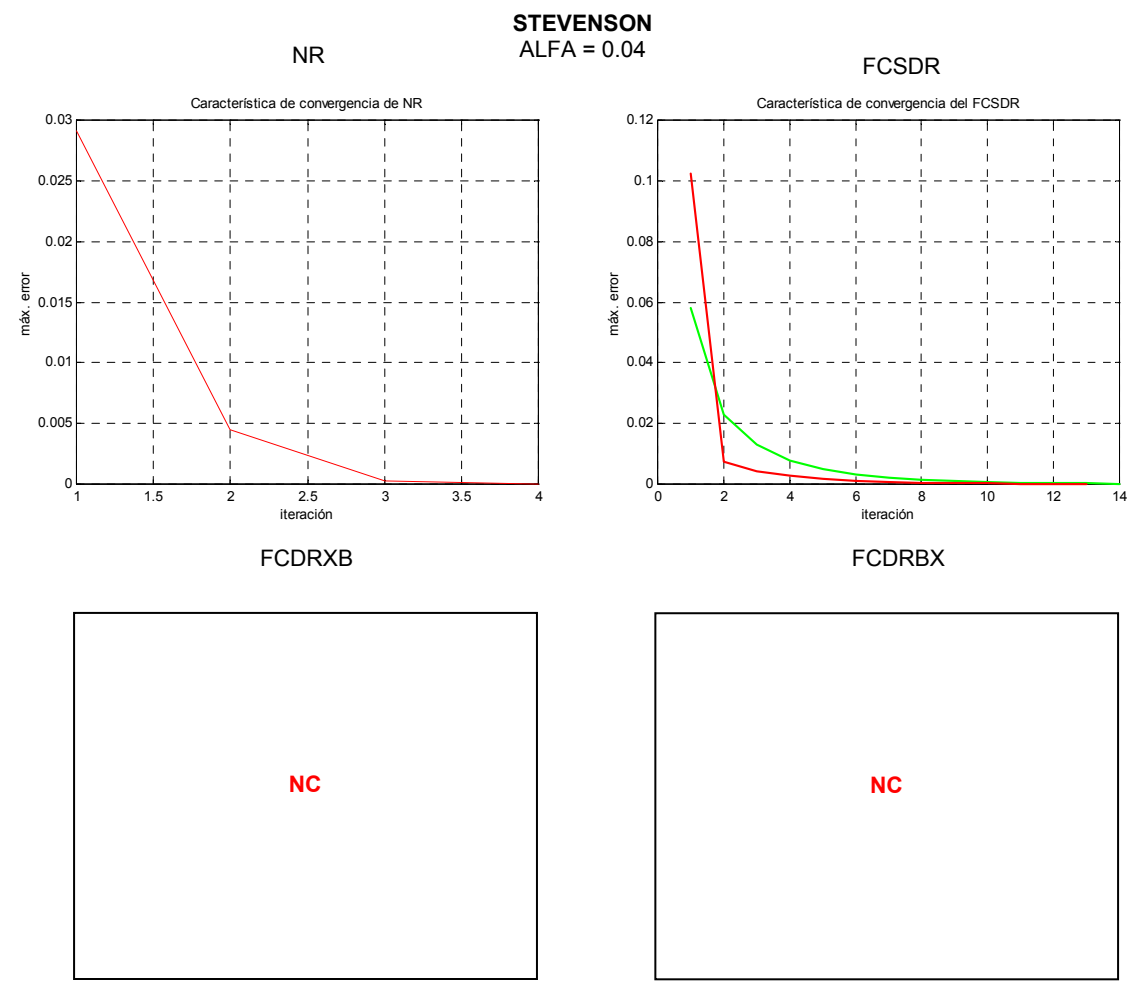

**Fig. 8. Características de convergencia de los métodos de solución (STEVENSON, α=0.04)** 

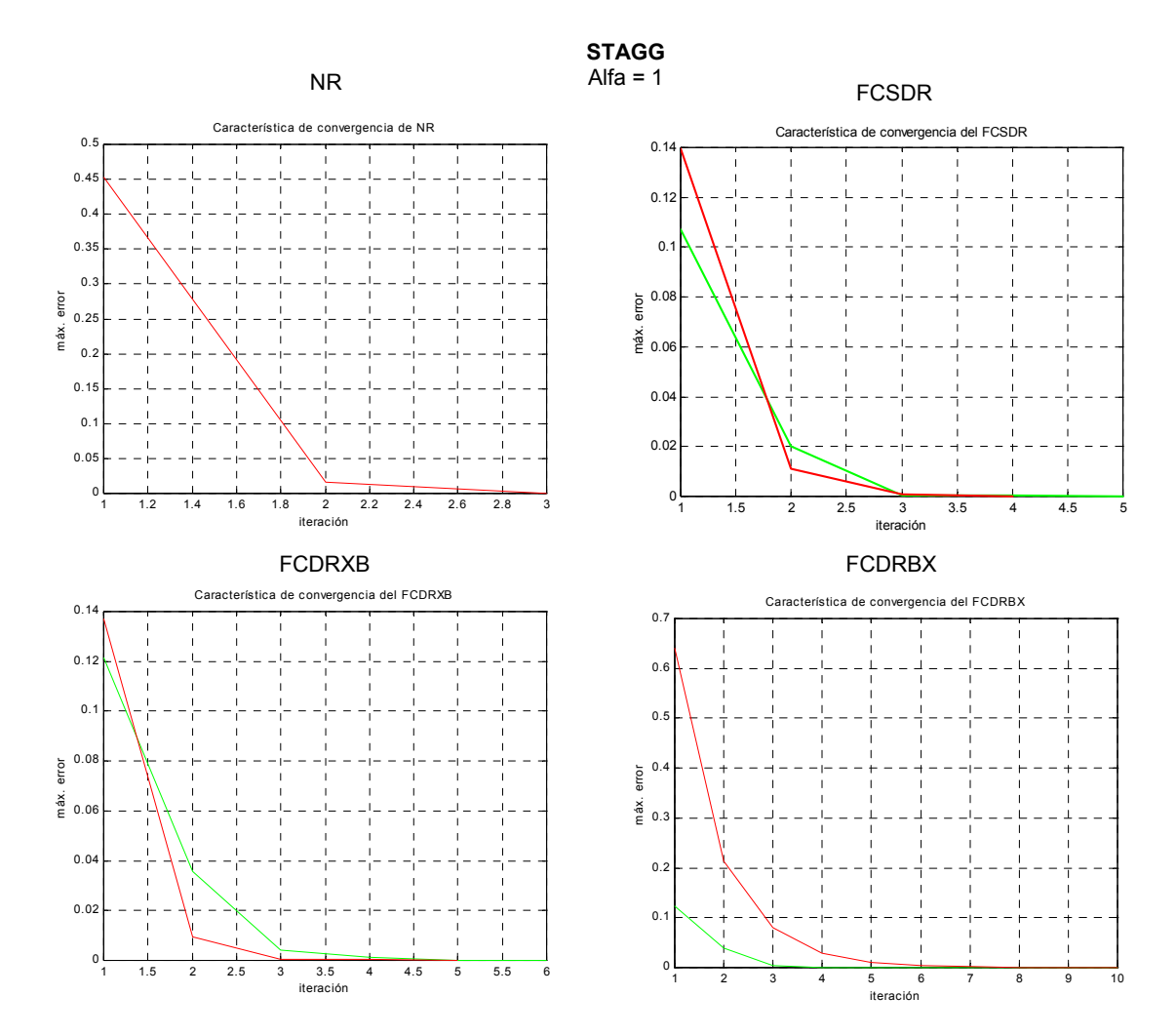

**Fig. 9. Características de convergencia de los métodos de solución (STAGG, α=1)** 

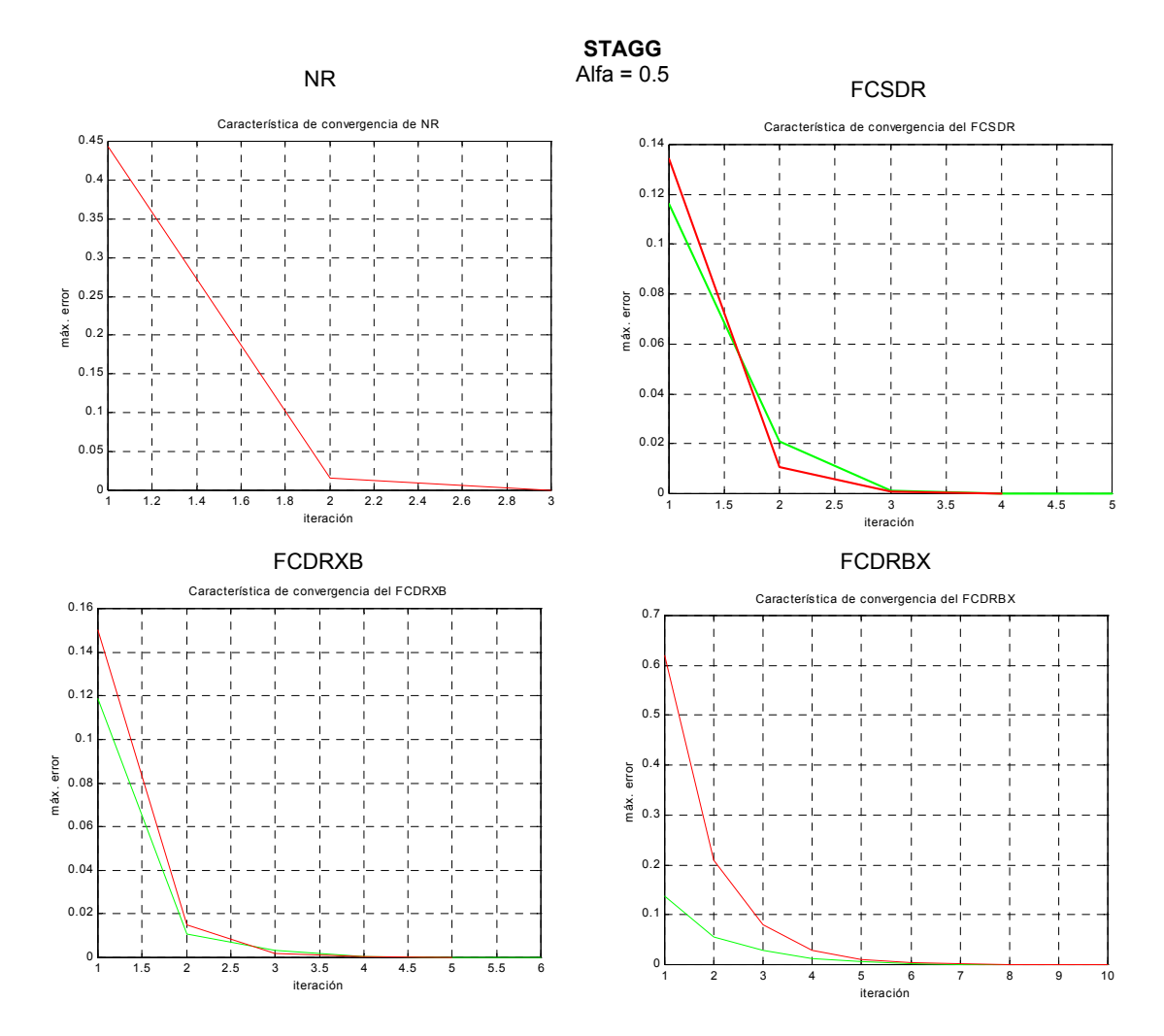

**Fig. 10. Características de convergencia de los métodos de solución (STAGG, α=0.5)** 

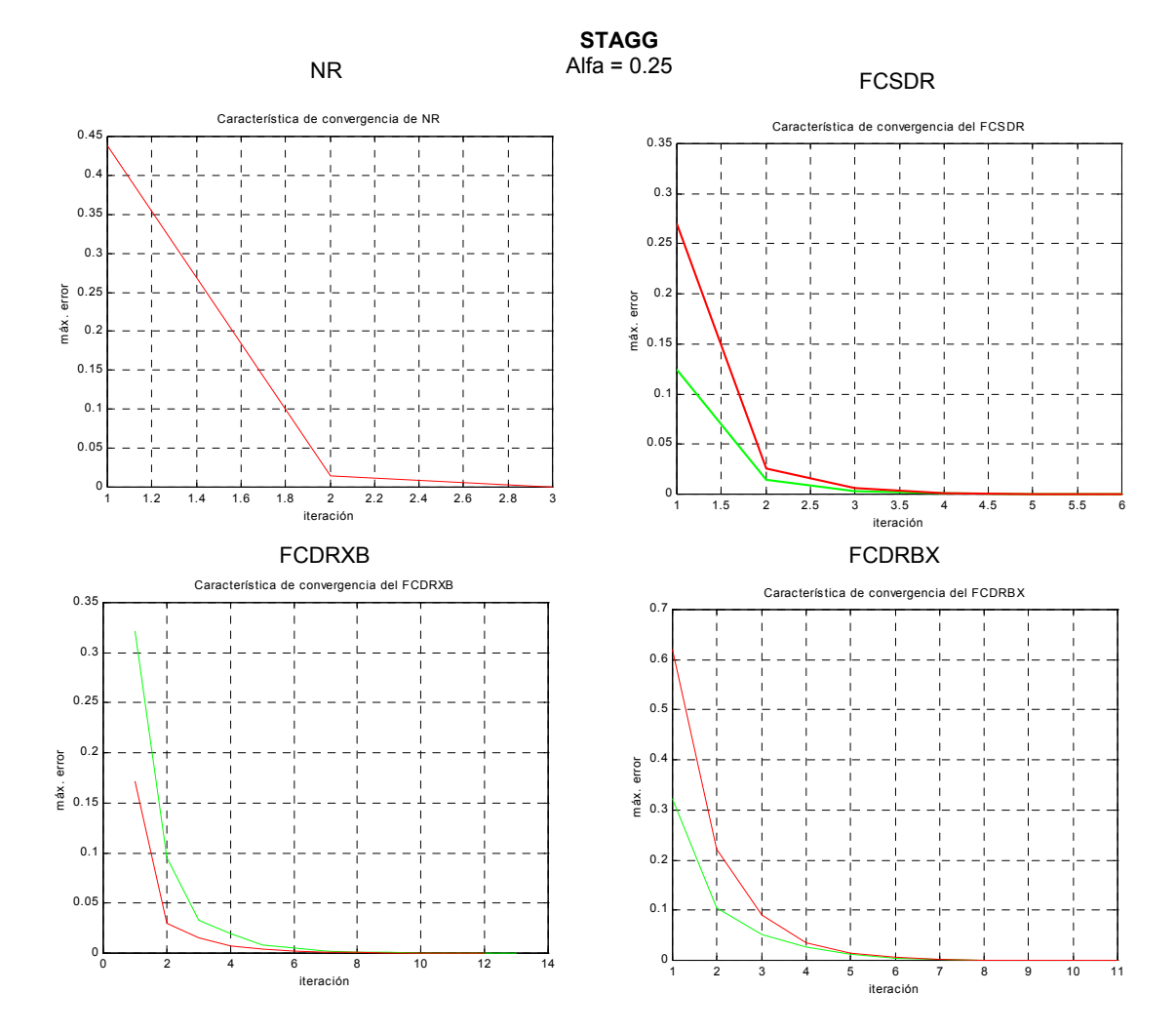

**Fig. 11. Características de convergencia de los métodos de solución (STAGG, α=0.25)** 

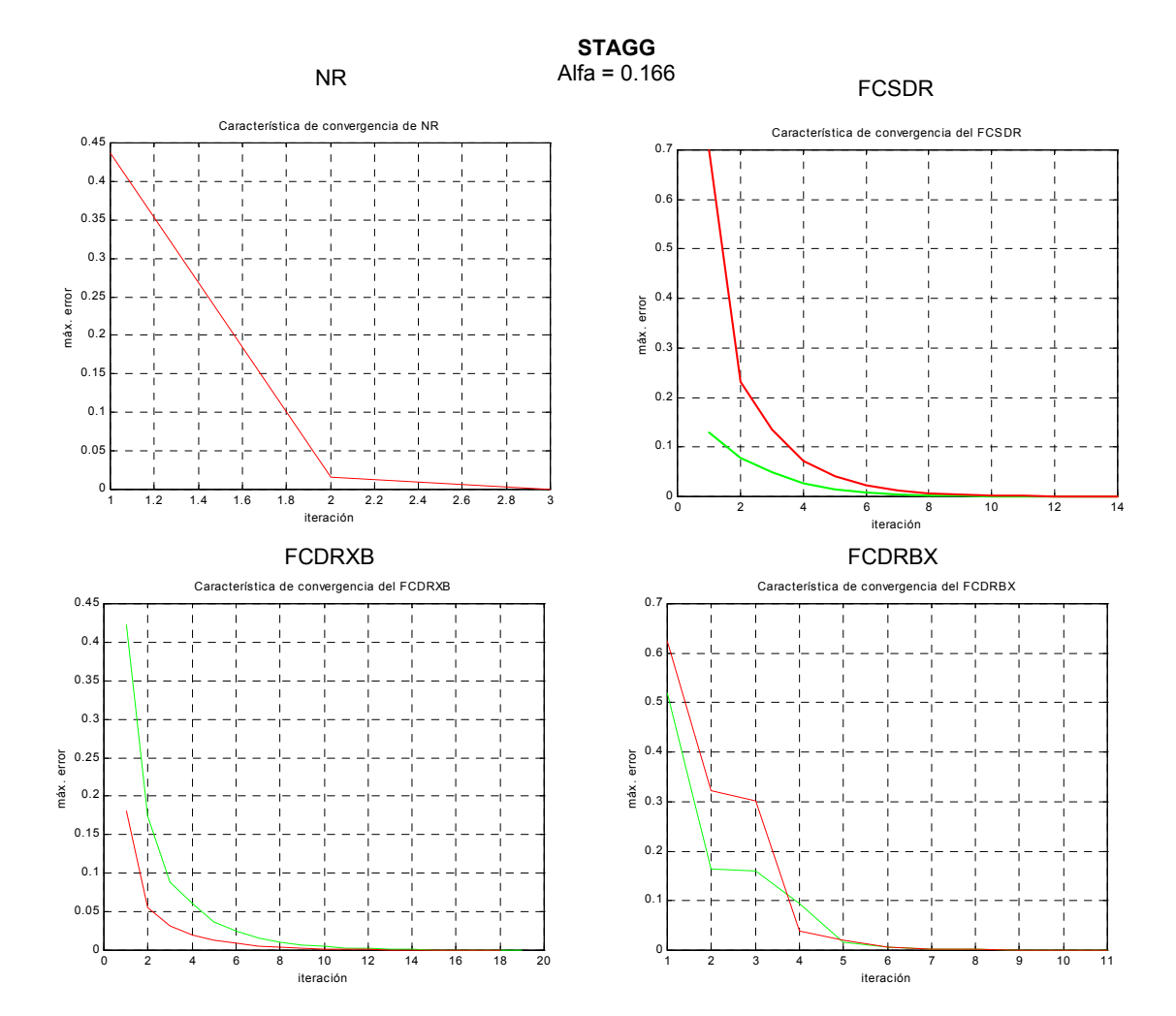

**Fig. 12. Características de convergencia de los métodos de solución (STAGG α=0.166)** 

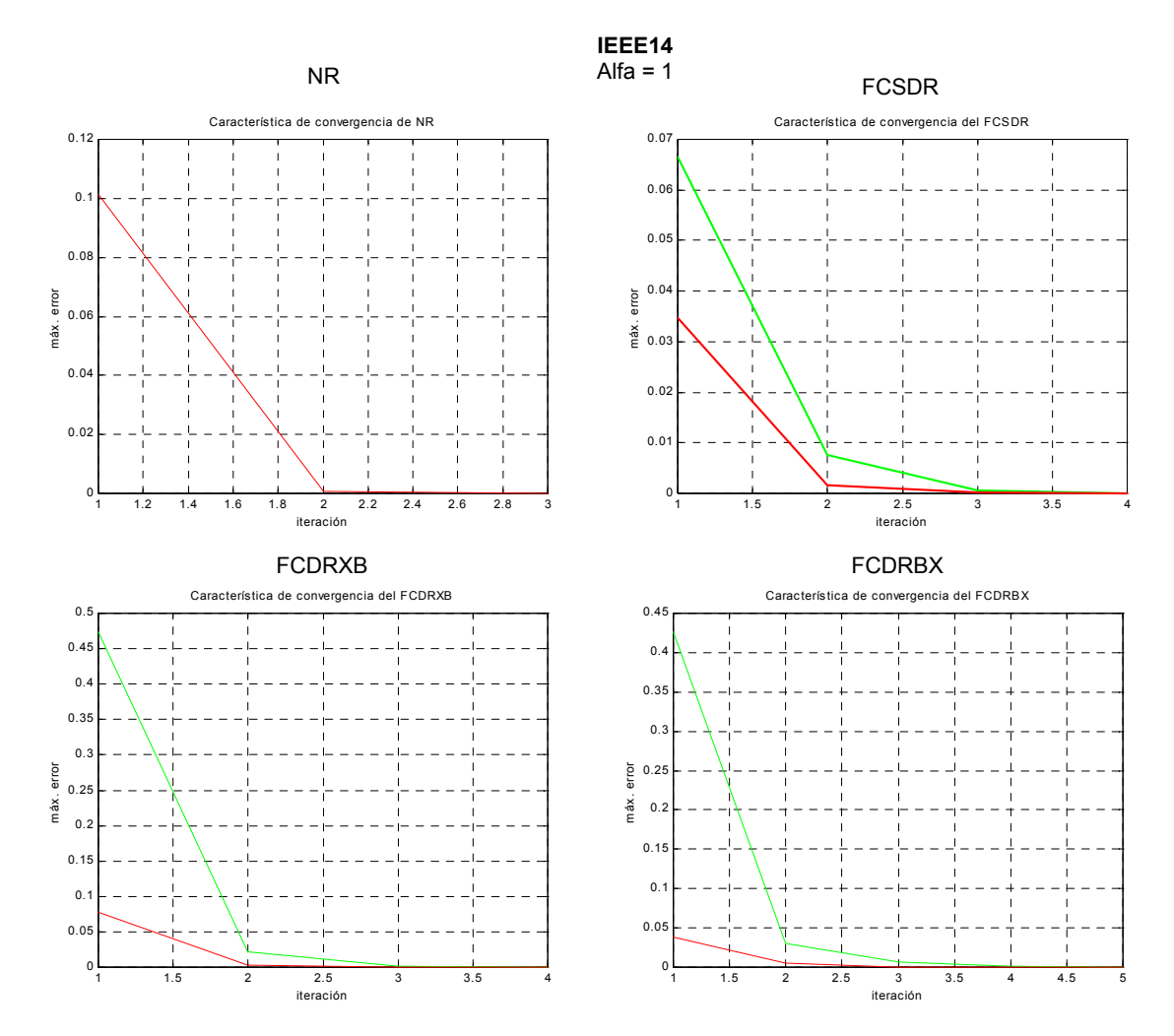

**Fig. 13. Características de convergencia de los métodos de solución (IEEE14, α=1)** 

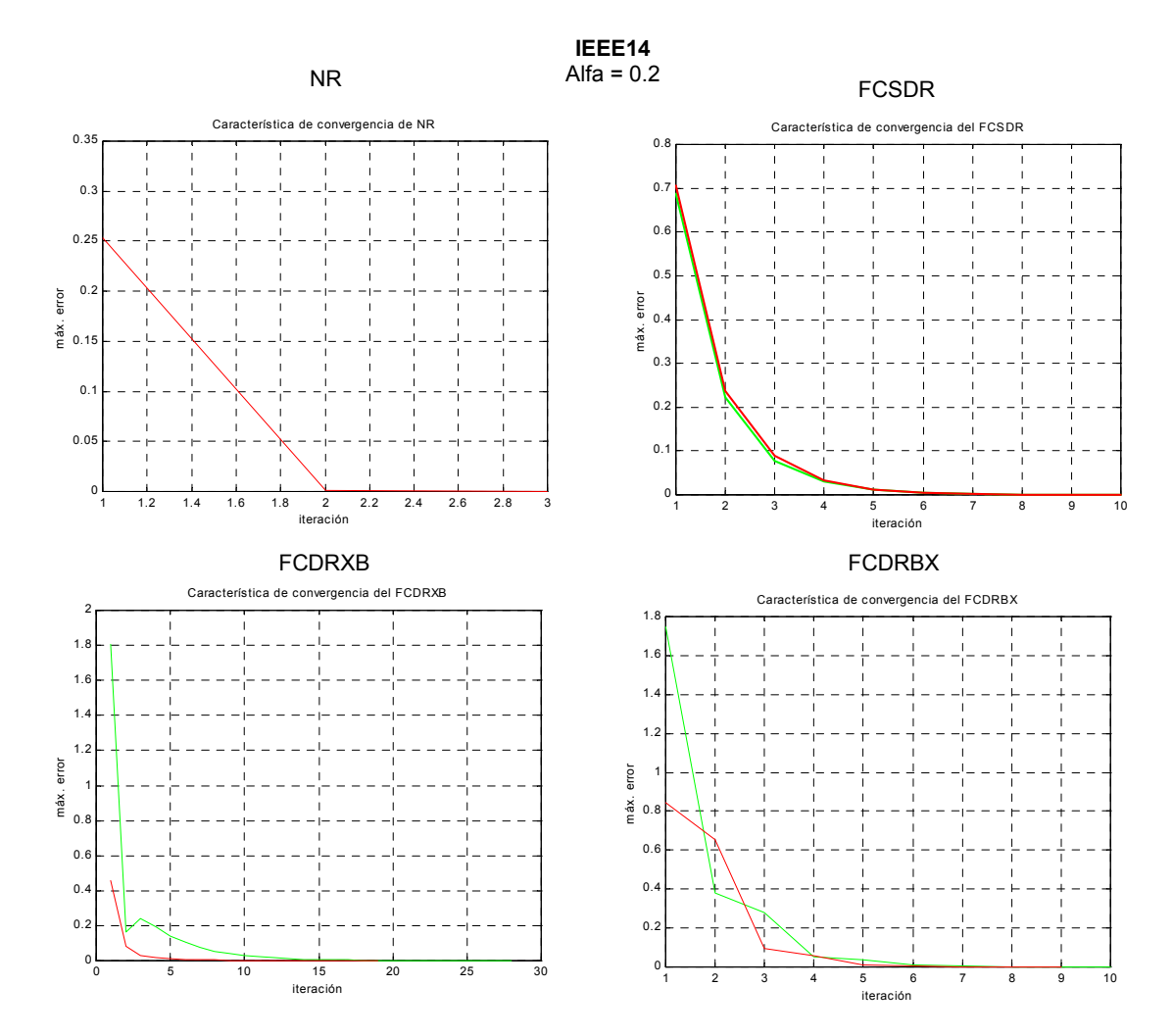

**Fig. 14. Características de convergencia de los métodos de solución (IEEE14, α=0.2)** 

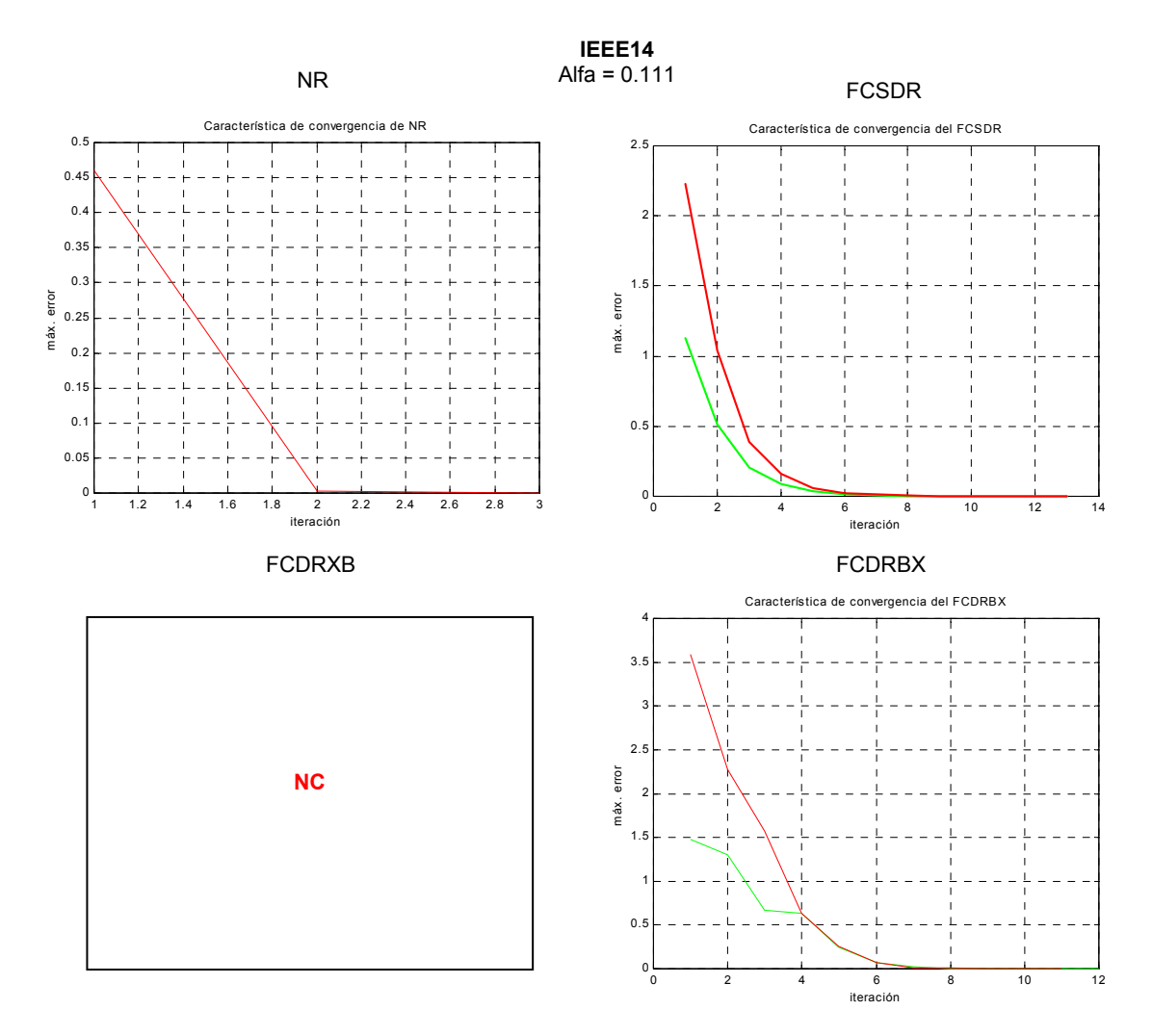

**Fig. 15. Características de convergencia de los métodos de solución (IEEE14, α=0.111)** 

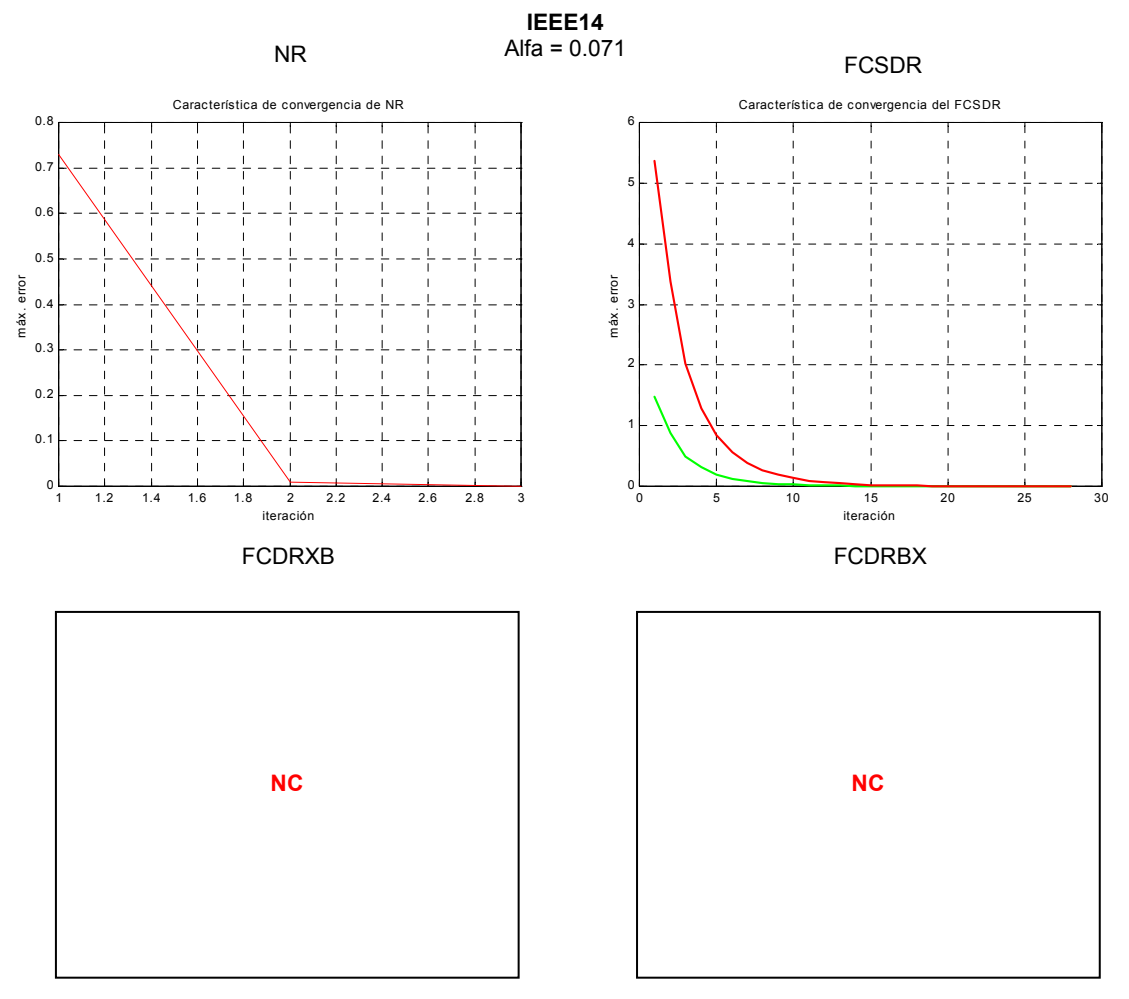

**Fig. 16. Características de convergencia de los métodos de solución (IEEE14, α=0.071)** 

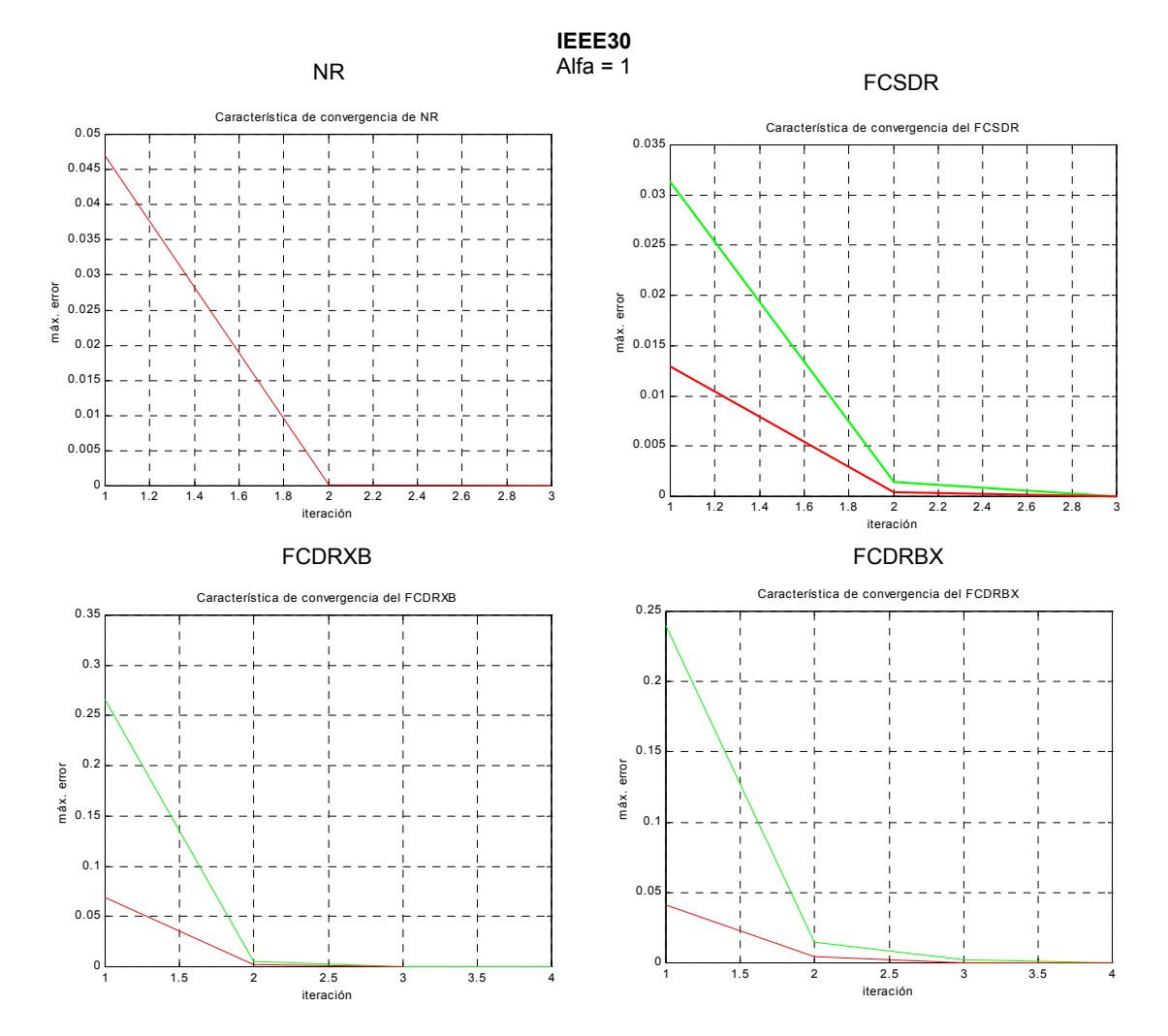

**Fig. 17. Características de convergencia de los métodos de solución (IEEE30, α=1)** 

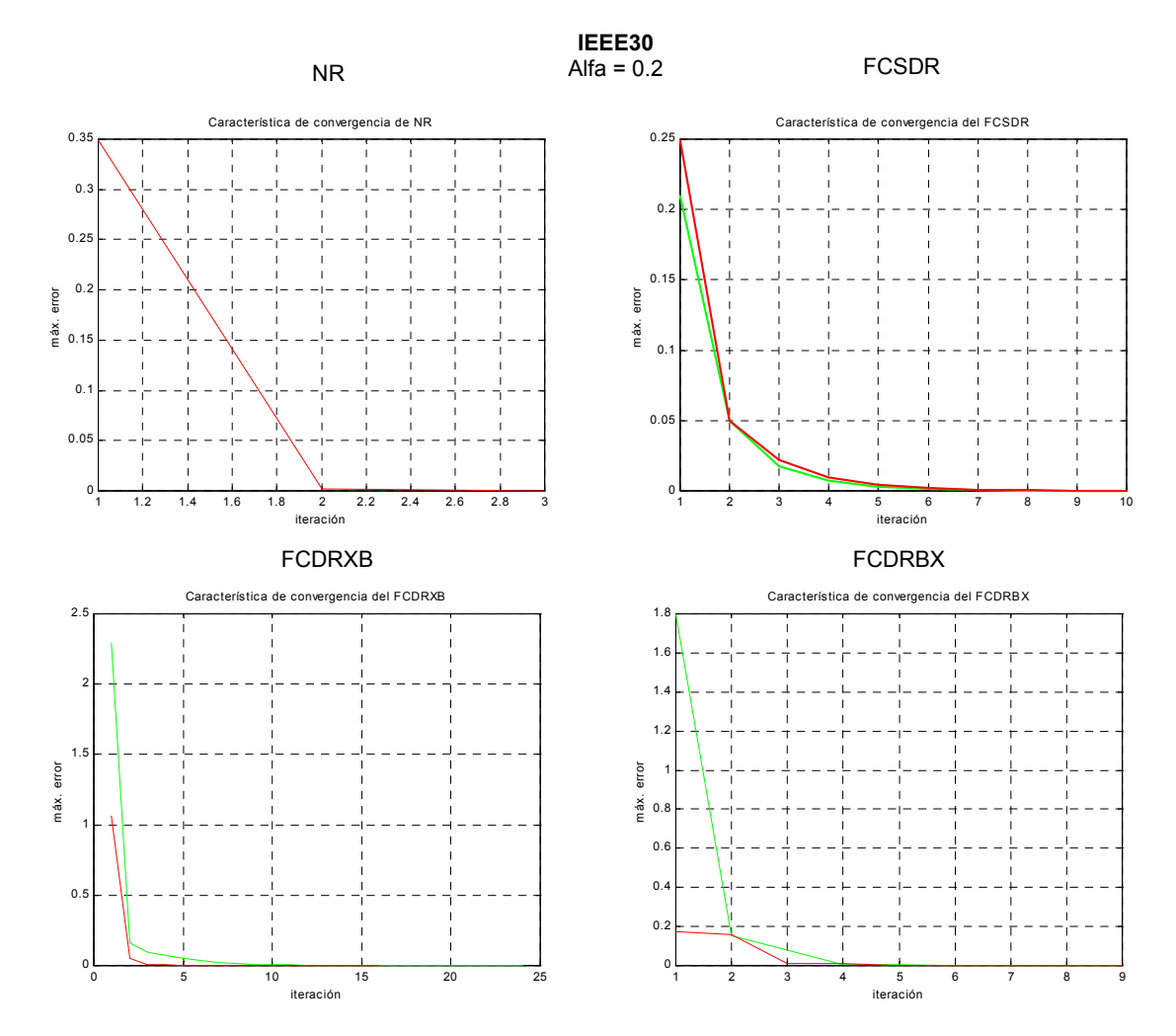

**Fig. 18. Características de convergencia de los métodos de solución (IEEE30, α=0.2)** 

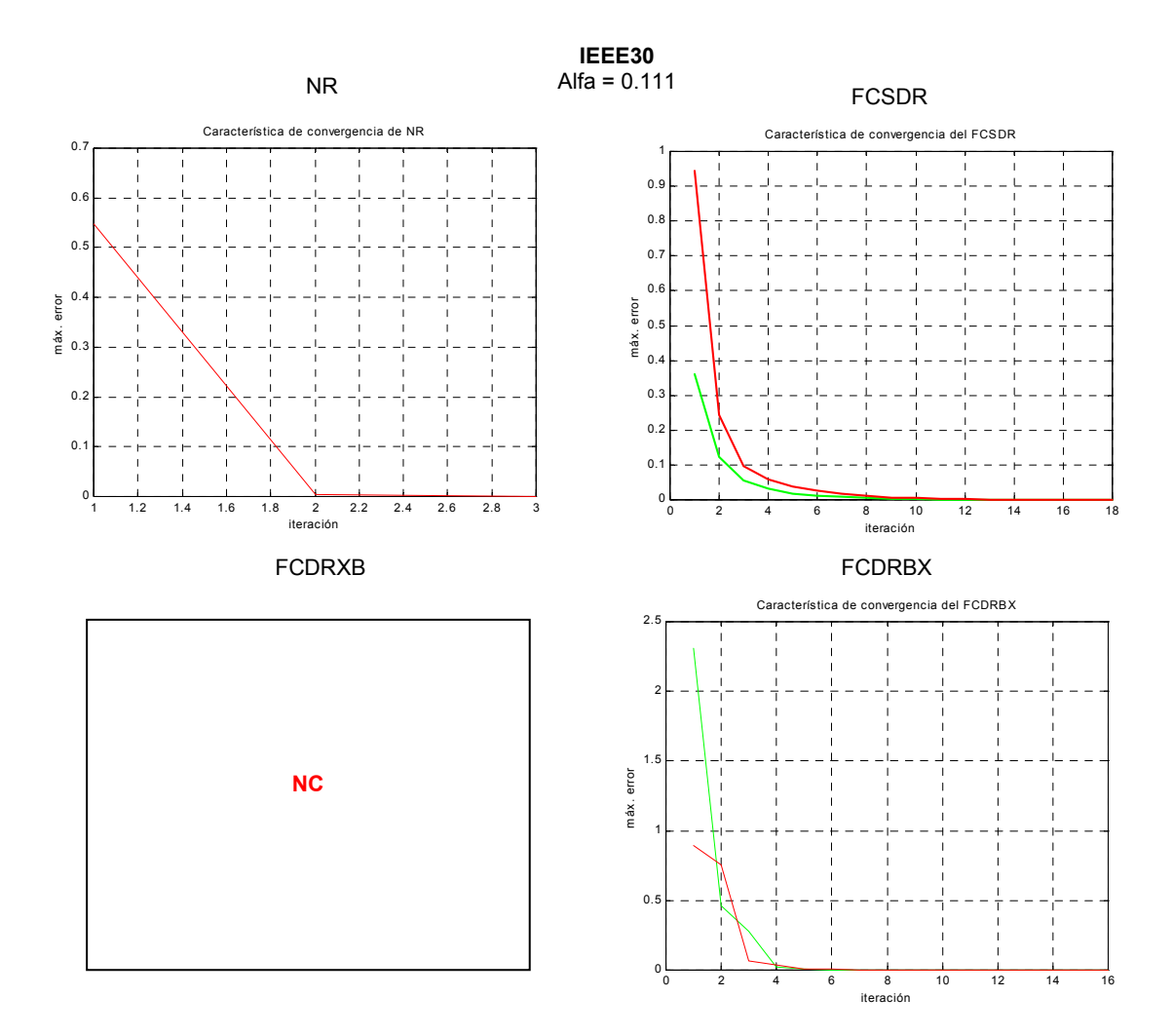

**Fig. 19. Características de convergencia de los métodos de solución (IEEE30, α=0.111)** 

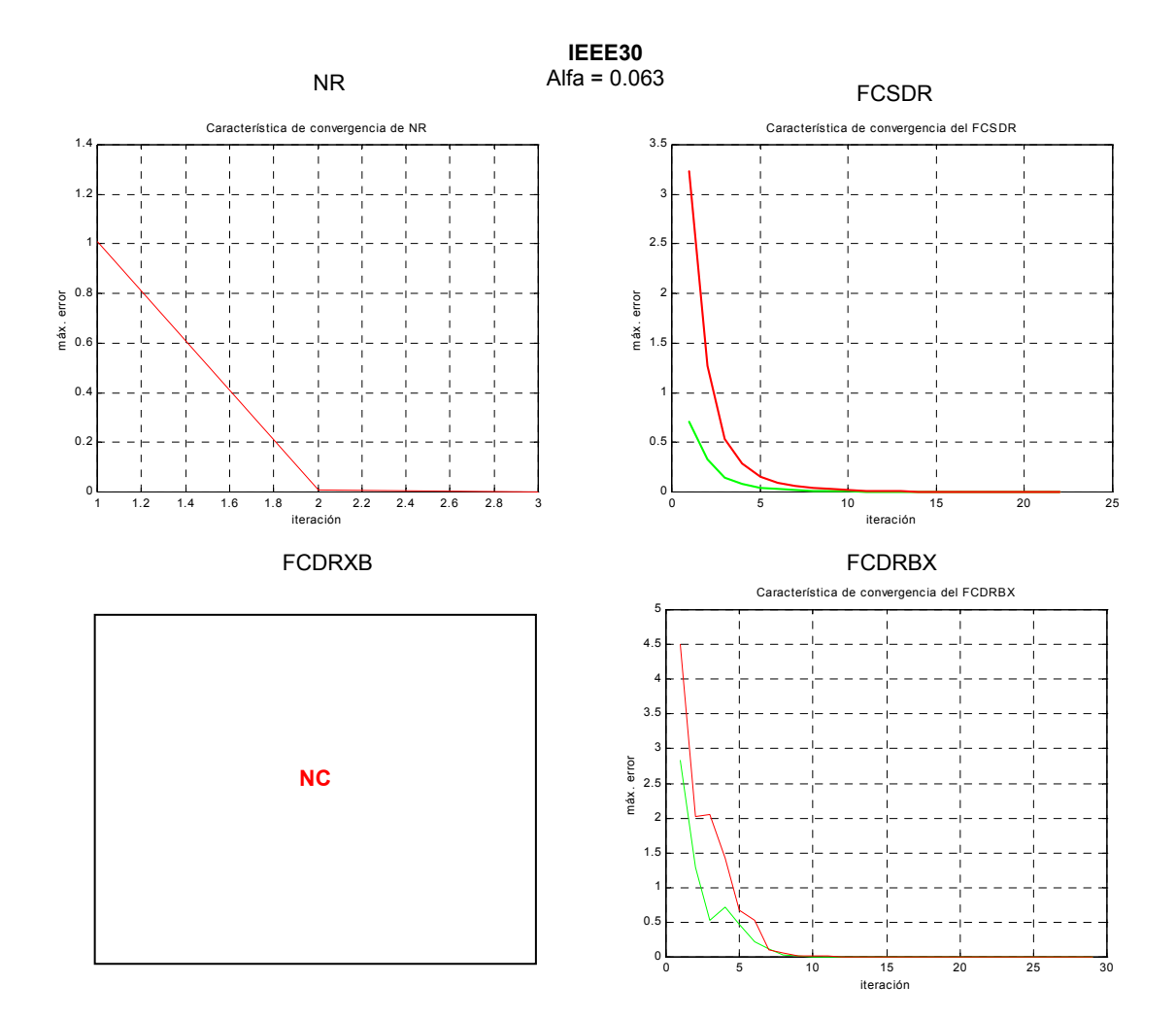

**Fig. 20. Características de convergencia de los métodos de solución (IEEE30, α=0.063)** 

 **Para factores de carga mayores que la unidad**. Con la firme intención de analizar las características de convergencia del método propuesto cuando se emplea en la solución del flujo de carga de sistemas fuertemente cargados, se realizó una serie de simulaciones bajo factores de carga mayores que la unidad. El número de iteraciones que se obtuvo se encuentra tabulado a continuación:

| <b>Sistema</b>   | R/X  | <b>Factor de</b><br>Carga | # de iteraciones | Voltaje<br>más bajo |               |        |
|------------------|------|---------------------------|------------------|---------------------|---------------|--------|
|                  |      | máx                       | <b>FCSDR</b>     | <b>FCDRBX</b>       | <b>FCDRXB</b> | p.u    |
| <b>STEVENSON</b> | 0.25 | 2.2                       | $14 - 13$        | $15 - 14$           | $15 - 14$     | 0.6634 |
| <b>STAGG</b>     | 0.69 | 1.8                       | $27 - 26$        | 28-27               | 28-27         | 0.7668 |
| IEEE 14          | 1.11 | 3.5                       | $12 - 12$        | $14 - 13$           | $13 - 13$     | 0.8328 |
| IEEE 30          | 1.11 | 3.1                       | $16 - 15$        | $16 - 15$           | $20 - 18$     | 0.6228 |

**Tabla 7.** Simulaciones para máximo factor de carga

Los resultados obtenidos para los máximos factores de carga admisibles en cada sistema de prueba, indican claramente que el método propuesto permite el estudio de flujo de cargas de sistemas fuertemente cargados. En vista de que los voltajes más bajos mostrados en la última columna del cuadro anterior, son inaceptables para cualquier sistema de potencia, se prosiguió a realizar un análisis particular del sistema IEEE14 asumiendo que es posible realizar compensación serie en todas las líneas, la cual se refleja en las relaciones R/X.

| <b>Sistema</b>     | <b>Valor</b> | R/X  |              | # de iteraciones/tiempo en segundos | Tensión<br>más |             |
|--------------------|--------------|------|--------------|-------------------------------------|----------------|-------------|
|                    | $de \alpha$  |      | <b>FCSDR</b> | <b>FCDRBX</b>                       | <b>FCDRXB</b>  | baja<br>p.u |
|                    |              | 1.11 | 12-12/0.22   | 14-13/0.33                          | 13-13/0.28     | 0.8328      |
|                    | 0.5          | 2.21 | $8 - 7/0.11$ | $9 - 9/0.21$                        | 14-11/0.33     | 0.9386      |
| IFFF <sub>14</sub> | 0.25         | 4.42 | 12-9/0.22    | 12-12/0.28                          | ncC            | 0.9533      |
|                    | 0.2          | 5.53 | 21-17/0.33   | 22-22/0.49                          |                | 0.9494      |
|                    | 0.166        | 6.66 | div          | div                                 |                |             |

**Tabla 8.** Simulaciones bajo factor de carga igual a 3.5 para sistema IEEE14

Los resultados mostrados en la anterior tabla indican claramente que el método propuesto permite realizar análisis de cargabilidad de un sistema de potencia sometido a compensación serie.

Los resultados obtenidos con las simulaciones demuestran que el FCSDR es capaz de resolver flujo de carga de sistemas mallados fuertemente cargados.

5.1.2 Sistemas de prueba radiales. Los sistemas de prueba radiales escogidos para realizar las diferentes simulaciones fueron: 1) Sistema ESSA (75 barras) y 2) Sistema CÉSPEDES (29 barras). A continuación se muestran los resultados que se obtuvieron al realizar las simulaciones para factor de carga unitario y factor de carga mayor que la unidad.

# **Resultados para factor de carga unitario**

Al resolver el problema del flujo de cargas de cada uno de los sistemas de prueba radiales bajo factor de carga unitario, se observó que el método propuesto permitió llegar a las soluciones en el menor tiempo y con el menor número de iteraciones.

| <b>Sistema</b>                 |              | # de iteraciones / tiempo en seg | Tensión más   | Regulación<br>Máxima en |      |
|--------------------------------|--------------|----------------------------------|---------------|-------------------------|------|
|                                | <b>FCSDR</b> | <b>FCDRBX</b>                    | <b>FCDRXB</b> | Baja en p.u             | $\%$ |
| <b>ESSA</b><br>(75 barras)     | 3/0.22       | 7-6/4.78                         | $5 - 5/4.06$  | 0.9681                  | 3.19 |
| <b>CÉSPEDES</b><br>(29 barras) | 3/0.05       | $9 - 8/0.99$                     | ncC           | 0.9874                  | 1.26 |

**Tabla 9.** Resultados obtenidos con factor de carga unitario (Vbase=13.2 kV)

**Nota: ncC indica convergencia cíclica** 

| <b>Sistema</b>                 |              | # de iteraciones / tiempo en seg | Tensión más   | Regulación<br>Máxima en |      |
|--------------------------------|--------------|----------------------------------|---------------|-------------------------|------|
|                                | <b>FCSDR</b> | <b>FCDRBX</b>                    | <b>FCDRXB</b> | Baja en p.u             | $\%$ |
| <b>ESSA</b><br>(75 barras)     | 3/0.22       | 7-6/4.78                         | $5 - 5/4.06$  | 0.9709                  | 2.91 |
| <b>CÉSPEDES</b><br>(29 barras) | 3/0.05       | 8-7/0.94                         | ncC           | 0.9885                  | 1.15 |

**Tabla 10.** Resultados obtenidos con factor de carga unitario (Vbase=13.8 kV)

**Nota: ncC indica convergencia cíclica** 

 **Resultados para factor de carga mayor que la unidad.** La selección de los factores de carga de cada sistema se realizó luego de verificar que las magnitudes de tensión obtenidas mediante la solución del flujo de carga no violaran los límites establecidos por una regulación máxima permitida del 5.1282% al nivel de 13.2 kV y del 5.7641% al nivel de 13.8 kV. Los factores de carga seleccionados permiten realizar un análisis de cargabilidad de los sistemas asegurando un nivel de tensión adecuado para los usuarios. Los resultados obtenidos se muestran a continuación:

**Tabla 11.** Resultados obtenidos con factor de carga mayor que la unidad y tensión de subestación de 1.025 p.u (Vbase = 13.2 kV).

| <b>Sistema</b>                           | <b>Factor</b><br>de |              | # de iteraciones / tiempo en seg | <b>Tensión</b><br>más baja | Regulación |             |
|------------------------------------------|---------------------|--------------|----------------------------------|----------------------------|------------|-------------|
|                                          | Carga               | <b>FCSDR</b> | <b>FCDRBX</b>                    | <b>FCDRXB</b>              | p.u        | máxima en % |
| <b>ESSA</b><br>(75 barras)               | 1.57                | 3/0.17       | $8 - 7/5.49$                     | $6 - 6/4.78$               | 0.9750     | 5.00        |
| <b>CÉSPEDES</b><br>$(29 \text{ barras})$ | 3.89                | 5/0.05       | 13-12/1.49                       | ncC                        | 0.9755     | 4.95        |

| <b>Sistema</b>             | <b>Factor</b><br>de |              | # de iteraciones / tiempo en seg | <b>Tensión</b><br>más baja | Regulación |             |
|----------------------------|---------------------|--------------|----------------------------------|----------------------------|------------|-------------|
|                            | Carga               | <b>FCSDR</b> | <b>FCDRBX</b>                    | <b>FCDRXB</b>              | p.u        | máxima en % |
| <b>ESSA</b><br>(75 barras) | 1.81                | 3/0.22       | $7 - 6/5.1$                      | $6 - 6/4.72$               | 0.9457     | 5.43        |
| CÉSPEDES1<br>(29 barras)   | 4.54                | 5/0.05       | 12-11/1.38                       | ncC                        | 0.9455     | 5.45        |

**Tabla 12.** Resultados obtenidos con factor de carga mayor que la unidad y tensión de subestación de 1.0 p.u (Vbase = 13.8 kV)

Los datos que se muestran en las tablas 11 y 12 corresponden a los resultados de los flujos de carga de los sistemas de prueba radiales ya mencionados. Se observa claramente que el Flujo de Carga Semidesacoplado Rápido tiene mejor característica de convergencia que las versiones BX y XB del Flujo de Carga Desacoplado Rápido cuando se emplea para la solución del flujo de cargas de sistemas de distribución fuertemente cargados.

# **6. COMPARACIÓN ENTRE LOS PRINCIPALES MÉTODOS UTILIZADOS EN LA SOLUCIÓN DEL FLUJO DE CARGAS Y EL MÉTODO PROPUESTO**

Los principales métodos utilizados en la solución del flujo de cargas de los sistemas de potencia son: el método de Newton-Raphson y las versiones XB y BX del flujo de carga desacoplado Rápido. A diferencia de los métodos ya mencionados, el método propuesto en este proyecto se caracteriza por resolver el problema del flujo de cargas utilizando las ecuaciones complejas de balance potencia. El hecho de utilizar estas ecuaciones implica la obtención de soluciones fasoriales de las tensiones de barra y esto a su vez contribuye a acelerar la convergencia del método, debido a que al final de cada iteración del subproblema *S-V* (ver sección 4.2), se obtiene un mejor estimativo de los ángulos de las tensiones fasoriales de barra, los cuales son tomados como estimados iniciales del subproblema P-δ. En lo que respecta a la aplicación de los métodos de solución del flujo de cargas por parte de los estudiantes que asisten al curso de Sistemas de Potencia, el método de Newton-Raphson ha causado dificultades debido a la complejidad de las ecuaciones que son utilizadas para la formación de la matriz jacobiana. Con la implementación del método propuesto (FCSDR) por parte de los profesores de la asignatura Sistemas de Potencia, se contribuiría notablemente al proceso enseñanza-aprendizaje de la misma, debido a la facilidad con que se obtienen las matrices utilizadas durante el proceso de solución de un flujo de cargas determinado. Aunque hay mucha similitud entre las versiones del FCDR y el FCSDR, es importante destacar que este último permite llegar a la solución en el menor tiempo y con el menor numero de iteraciones.

Si se requiere resolver múltiples flujos de carga en aplicaciones de tiempo real, es preferible la implementación del FCSDR ya que es mucho más eficiente que el método de Newton-Raphson y que las versiones XB y BX del Flujo de Carga Desacoplado Rápido.

#### **CONCLUSIONES**

En este trabajo se propuso un método para la solución del flujo de cargas de sistemas de potencia teniendo en cuenta condiciones de operación normales y extremas y relaciones R/X normales y elevadas. El método fue comparado con las principales versiones del Flujo de Carga Desacoplado Rápido (versiones XB y BX) bajo criterios de convergencia rigurosos. Las conclusiones de esta investigación son las siguientes:

1. El método propuesto (FCSDR) permitió obtener la solución del flujo de cargas de los sistemas de prueba con un número de iteraciones y tiempos de cómputo más bajos que los obtenidos con las versiones XB y BX del Flujo de Carga Desacoplado Rápido.

2. El método propuesto permite realizar el estudio del flujo de cargas de sistemas caracterizados por contener líneas con alta relación R/X y por operar bajo condiciones de carga extremas.

3. El número máximo de iteraciones obtenido con la aplicación del método propuesto después de analizar sistemas de potencia de diferente tamaño, caracterizados por operar en condiciones normales, fue de 4 iteraciones. Por lo tanto, se concluye, que el número de iteraciones necesarias para llegar a una solución determinada, con el método en mención, es prácticamente independiente del tamaño del sistema analizado.

4. Los resultados obtenidos con las diferentes simulaciones indican que el método propuesto es robusto y permite obtener soluciones en tiempos relativamente pequeños.

5. El número de iteraciones y tiempo de cómputo requeridos por el método propuesto para la solución del flujo de cargas de los sistemas de distribución es prácticamente independiente de las condiciones de carga.

6. El factor **ci** permitió obtener de una forma fácil la jacobiana compleja, rompiendo con el mito de la imposibilidad de obtener una matriz jacobiana compleja para la solución del flujo de carga utilizando las ecuaciones complejas de balance de potencia.

7. El método propuesto presentó tiene mejores características de convergencia que las versiones XB y BX del FCDR durante la solución del flujo de cargas de los sistemas de prueba, ya que permitió llegar a la solución en el menor tiempo y número de iteraciones. Además, no presentó convergencia cíclica como la presentada por la versión XB.

8. La aplicación del método propuesto contribuye significativamente al mejoramiento del proceso enseñanza-aprendizaje de la asignatura Sistemas de Potencia y demás asignaturas en las que realicen estudios de flujos de cargas de los sistemas eléctricos de potencia.

#### **REFERENCIAS BIBLIOGRÁFICAS**

- [1] H. E. BROWN, G. K. CARTER, H. H. HAPP y C. E. PERSON, "Power Flow Solution by Matrix Impedance Method," AIEE (Power Apparatus Systems), vol. 75, pp. 1-10. Abril de 1963.
- [2] W. F. TINNEY y CLIFFORD E. HART, "Power Flow Solution by Newton's Method," IEEE Trans. Power App. Syst., vol. PAS-86, pp. 1449-1456, Nov. 1967.
- [3] B. STOTT y O. ALSAC, "Fast decoupled load flow," IEEE Trans. Power App. Syst., vol. PAS-93, pp. 859-869, Nov. 1967.
- [4] K. B. GUILANI, "Fast Decoupled Load Flow: The Hybrid Model," IEEE Trans. Power App. Syst., vol. 3, No. 2, pp. 734-742, Mayo. 1988.
- [5] D. RAJICIC y A. BOSE, "A Modification to the Fast Decoupled Power Flow for Networks with High R/X Ratios" IEEE Trans. Power App. Syst., vol. 3, No. 2, pp. 743-746, Mayo. 1988.
- [6] R. A. M. AMERONGEN, "A General-Purpose Version of the Fast Decoupled Load Flow," IEEE Trans. Power App. Syst., vol. 4, No. 2, pp. 760-770, Mayo. 1989.
- [7] H. L. NGUYEN, "Newton-Raphson Method in Complex Form," IEEE Trans. Power App. Syst., vol. 4, No. 2, pp. 591-595, Mayo. 1996.
- [8] A. F. GLIM y G. W. STAGG, "Automatic Calculations of Load Flows," AIEE Transactions on PAS, pp. 817-825, Oct. 1957.
- [9] A. F. GLIM y G. W. STAGG, "New method for the analysis of distribution networs," IEEE Transactions on Delivery, Vol. 5, No. 1, pp. 391-396, Enero. 1990.
- [10] G. LATORRE, "Respuesta de los circuitos nivel I ante cambios de tensión: consumo y pérdidas," *UIS Ingenierías*, Vol. 1 pp. 43-50, Mayo 2002

# **BIBLIOGRAFÍA**

GOMEZ EXPOSITO, Antonio. "Análisis y operación de sistemas de energía eléctrica".McGraw-Hill 1era Edición. 2002. p. 139 – 170. p. 669 – 700.

PAI. "Computer Techniques in Power System Analysis". Tata Mc Graw Hill. New Delphi. P. 125 – 136. p. 208 – 209.

G. W. Stagg, A. H. El-Abiad, "Computer Method in Power System Analysis"., Mc Graw-Hill, 1968, New York.

STEVENSON, William D. "Análisis de Sistemas de Potencia". McGraw-Hill 2da. Edicion. Septiembre, 1990. p. 175 – 189. p. 203 - 213.

#### **ANEXO**

# **ESQUEMAS ITERATIVOS DE LOS PRINCIPALES ALGORITMOS DE FLUJO DE CARGAS**

Entre los algoritmos de flujo de cargas más utilizados encontramos el método de Newton-Raphson convencional y las versiones XB y BX del Flujo de Cargas Desacoplado Rápido. Los esquemas iterativos de estos métodos difieren entre sí debido a los criterios de convergencia adoptados por cada uno para determinar el fin del proceso iterativo necesario para llegar a una solución válida. Las versiones XB y BX de FCDR se caracterizan principalmente porque durante su aplicación se requiere resolver dos subproblemas que son: el subproblema P-δ y el subproblema Q-V (ver referencia [3] y [6]).

- Esquema iterativo de Newton-Raphson. El esquema iterativo de este método es el más simple de todos, ya que consiste básicamente en:
- 1) Verificar, al comienzo de cada iteración, si el máximo error contenido en el vector de errores de potencia (∆P y ∆Q) es menor que una tolerancia previamente establecida (por ejemplo  $1x10^{-3}$ ).
- 2) Llevar a cabo la iteración si no se cumple con lo dispuesto en el numeral anterior.
- 3) En caso de cumplirse lo establecido en el numeral 1, se da fin al proceso iterativo.

 Esquema iterativo de la versión XB del Flujo de Carga Desacoplado Rápido. Este esquema iterativo se conoce generalmente como "Esquema de Iteraciones Clásico" y fue introducido por primera vez por B. Stott y O. Alsac en 1974 (ver referencia [3]). La búsqueda de la solución del flujo de cargas por medio de éste método iterativo consiste básicamente en:

- 1) Verificar, al comienzo de cada iteración del subproblema P-δ, si el máximo error contenido en el vector de errores de potencia activa (∆P) es menor que una tolerancia previamente establecida (por ejemplo  $1x10^{-4}$ ). En otras palabras, se verifica si hay convergencia en el subproblema P-δ.
- 2) Llevar a cabo la iteración en caso de no haber a la convergencia en el subproblema P-δ.
- 3) En caso de convergencia, se verifica si se ha resuelto el subproblema Q-V. Si se ha resuelto el subproblema Q-V, se da fin al proceso iterativo, en caso contrario, se sigue lo establecido en el numeral 4.
- 4) Verificar, al comienzo de cada iteración del subproblema Q-V, si hay convergencia.
- 5) Llevar a cabo la iteración en caso de no convergencia del subproblema Q-V.
- 6) En caso de cumplirse lo establecido en el numeral 4, se verifica si se ha resuelto el subproblema P-δ. Si se ha resuelto dicho subproblema, se da fin al proceso iterativo, en caso contrario, se sigue lo establecido en el numeral 1, cerrándose de esta forma el ciclo iterativo.

Este esquema iterativo es la principal causa de la convergencia cíclica de la versión XB del FCDR (ver referencia [6]).

 Esquema iterativo de la versión BX del Flujo de Carga Desacoplado Rápido. El esquema iterativo de la versión BX del FCDR es muy similar al de la versión XB y consiste en:
- 1) Verificar, al comienzo de cada iteración del subproblema P-δ, si el máximo error contenido en el vector de errores de potencia activa (∆P) es menor que una tolerancia previamente establecida (por ejemplo  $1x10^{-4}$ ). En otras palabras, se verifica si hay convergencia en el subproblema P-δ.
- 2) Llevar a cabo la iteración en caso de no haber a la convergencia en el subproblema P-δ.
- 3) En caso de convergencia, se verifica si se ha resuelto el subproblema Q-V. Si se ha resuelto el subproblema Q-V, se da fin al proceso iterativo, en caso contrario, se lleva a cabo la iteración del subproblema P-δ.
- 4) Verificar, al comienzo de cada iteración del subproblema Q-V, si hay convergencia.
- 5) Llevar a cabo la iteración en caso de no convergencia del subproblema Q-V.
- 6) En caso de cumplirse lo establecido en el numeral 4, se verifica si se ha resuelto el subproblema P-δ. Si se ha resuelto dicho subproblema, se da fin al proceso iterativo, en caso contrario, se lleva a cabo la iteración del subproblema Q-V y se repite el proceso iterativo.

Este esquema iterativo fue utilizado por Robert A. M. van Amerongen en [6], y se conoce con el nombre de "esquema de iteraciones sucesivas".